## **CS 268: Lecture 9 Intra-domain Routing Protocols**

Ion Stoica Computer Science Division Department of Electrical Engineering and Computer Sciences University of California, Berkeley Berkeley, CA 94720-1776

(\*Based in part on Aman Shaikh's slides)

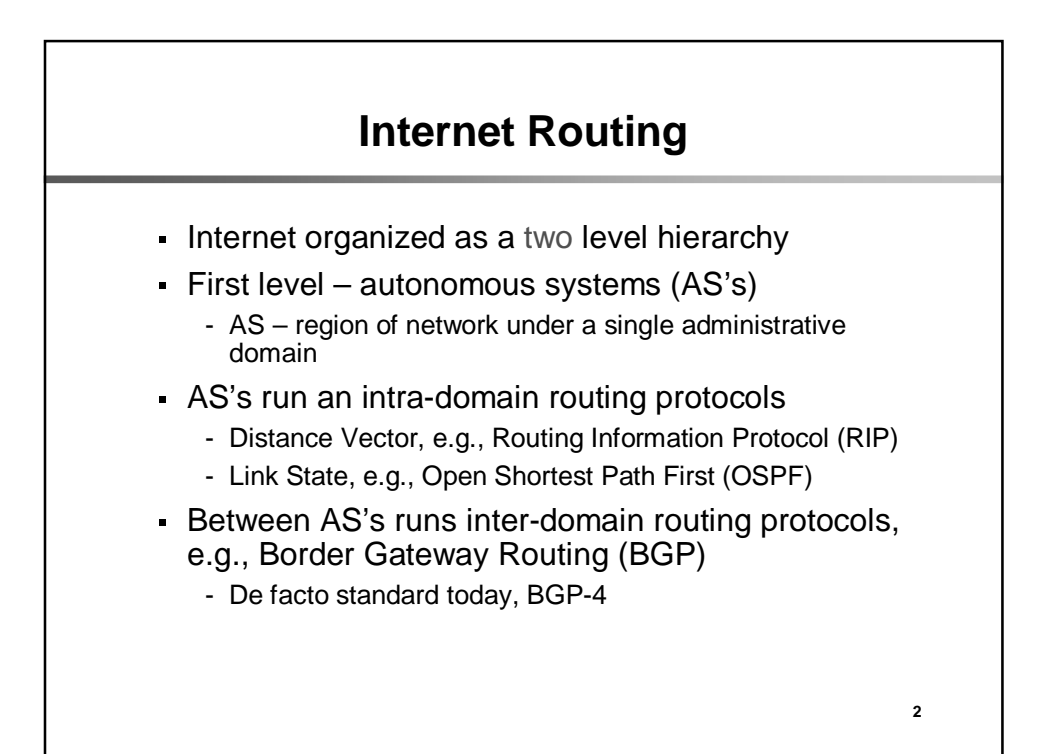

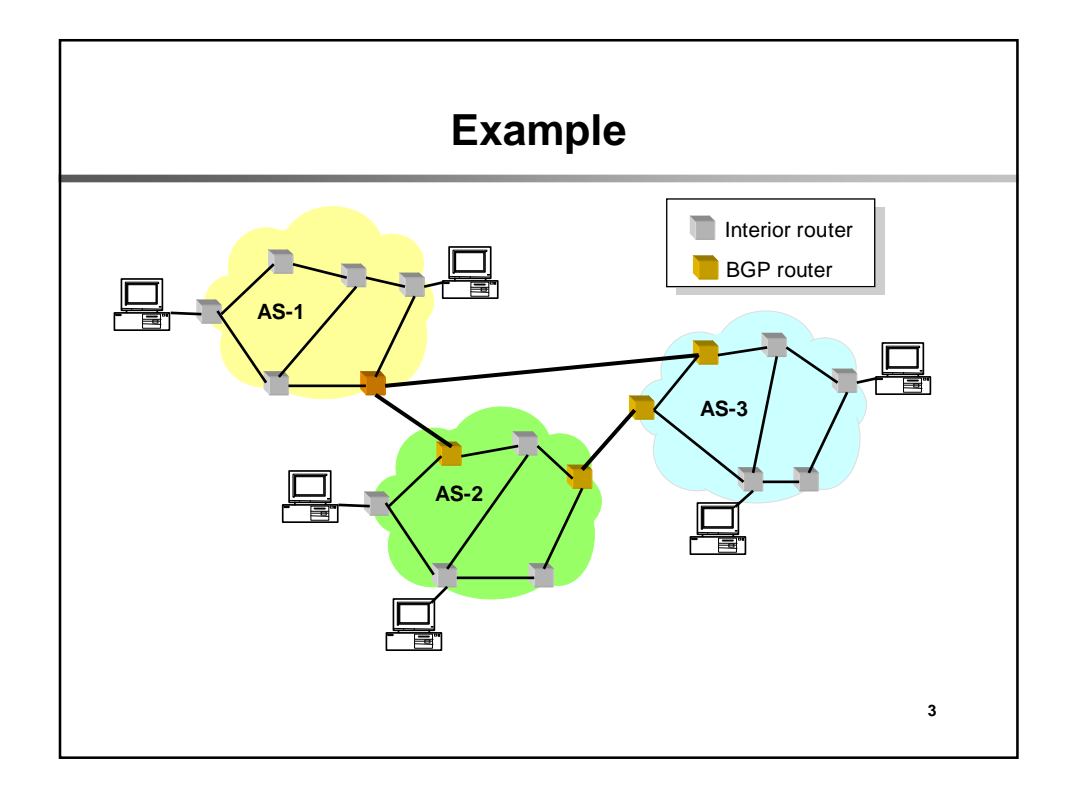

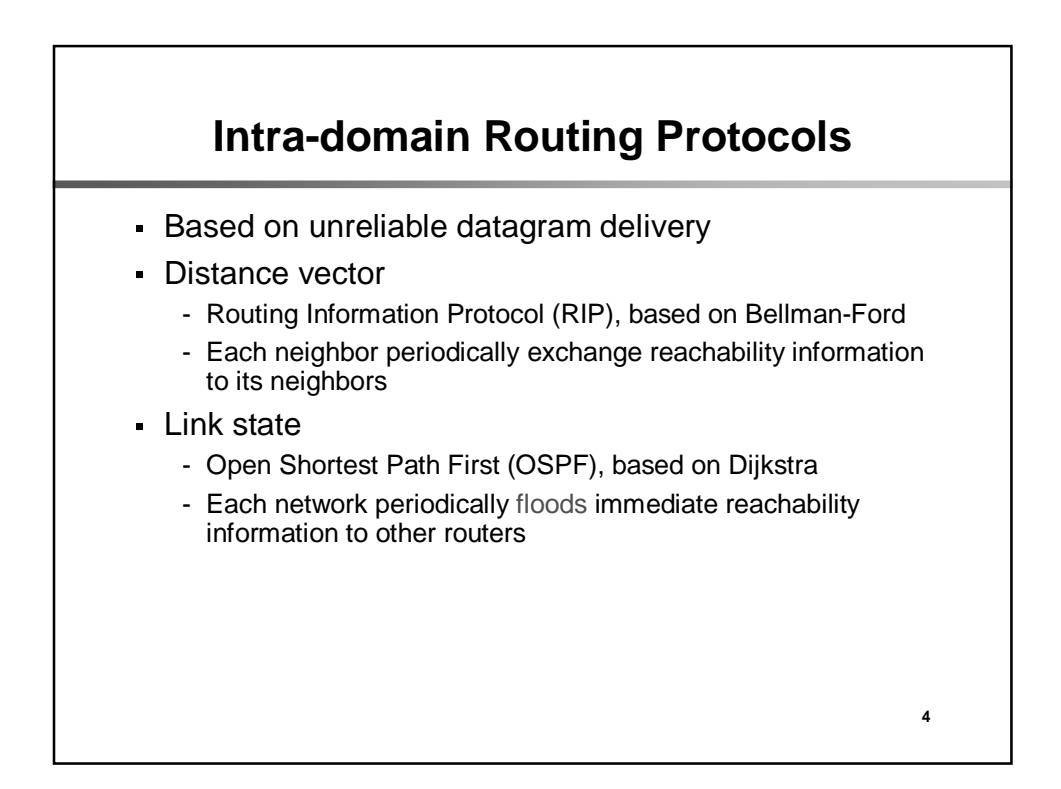

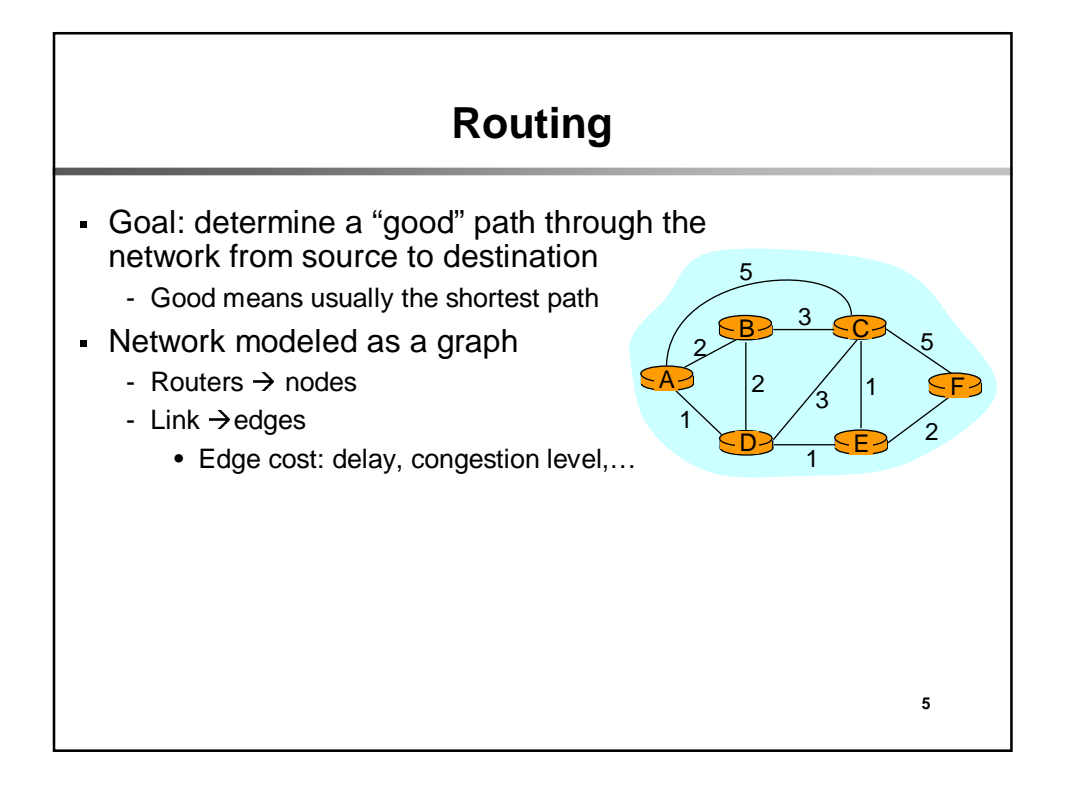

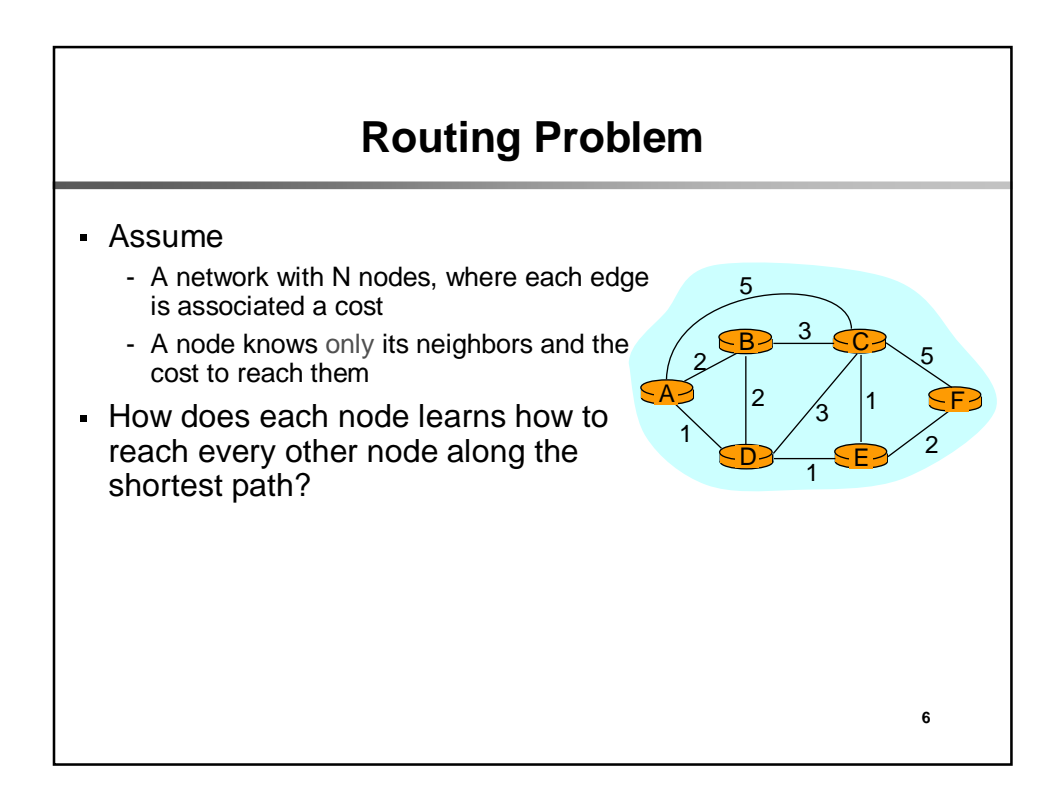

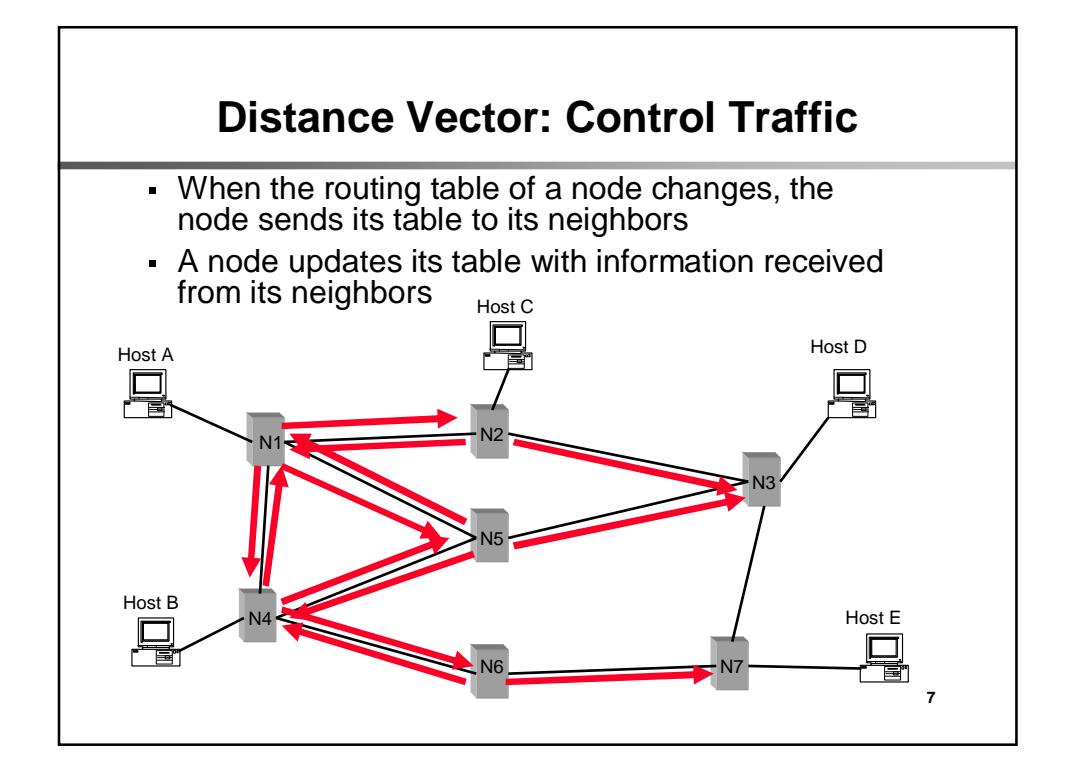

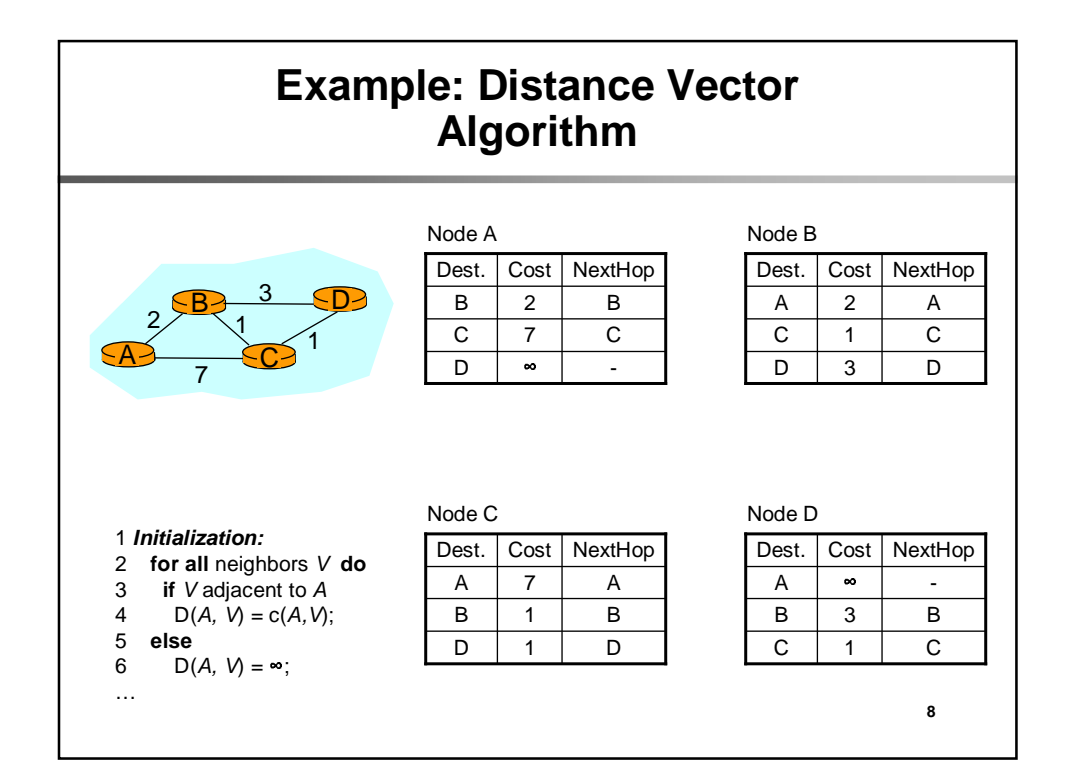

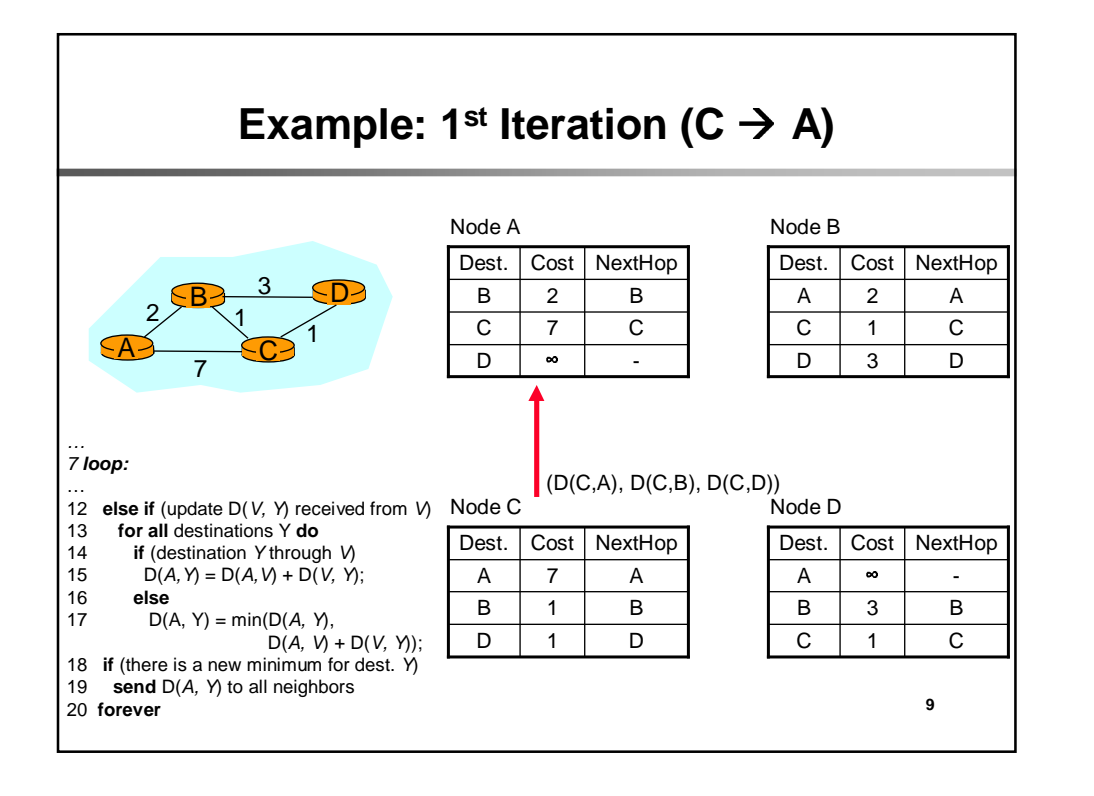

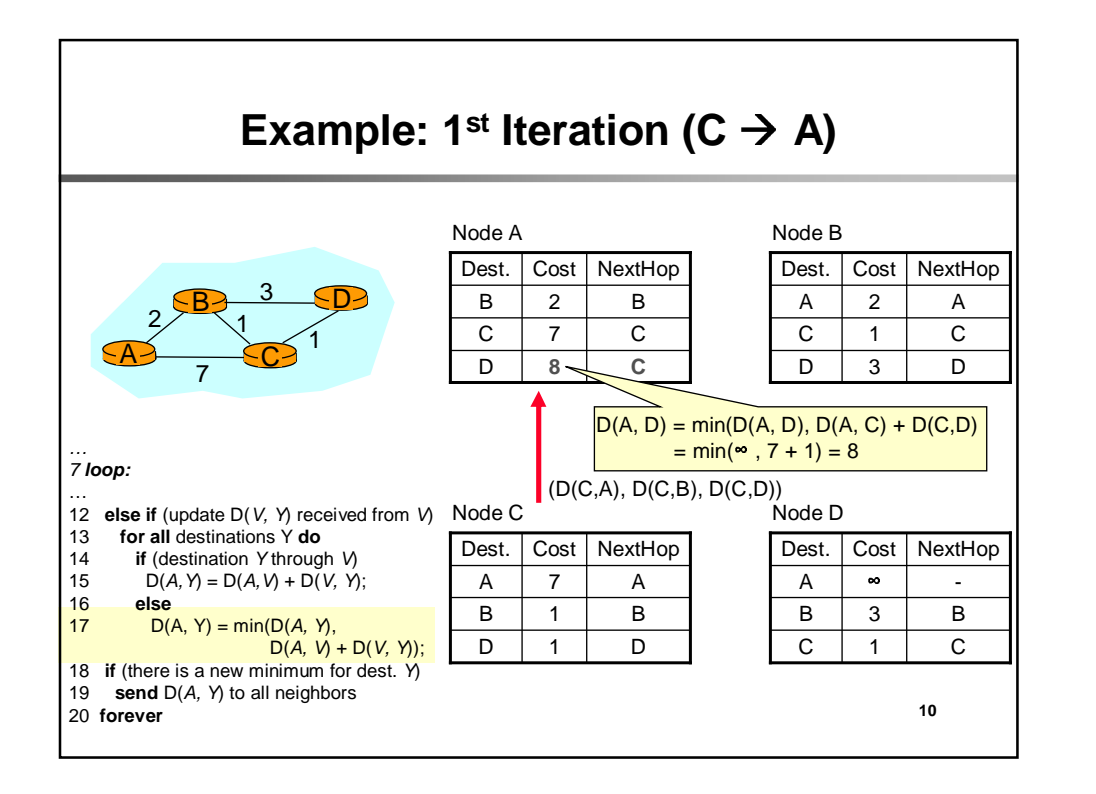

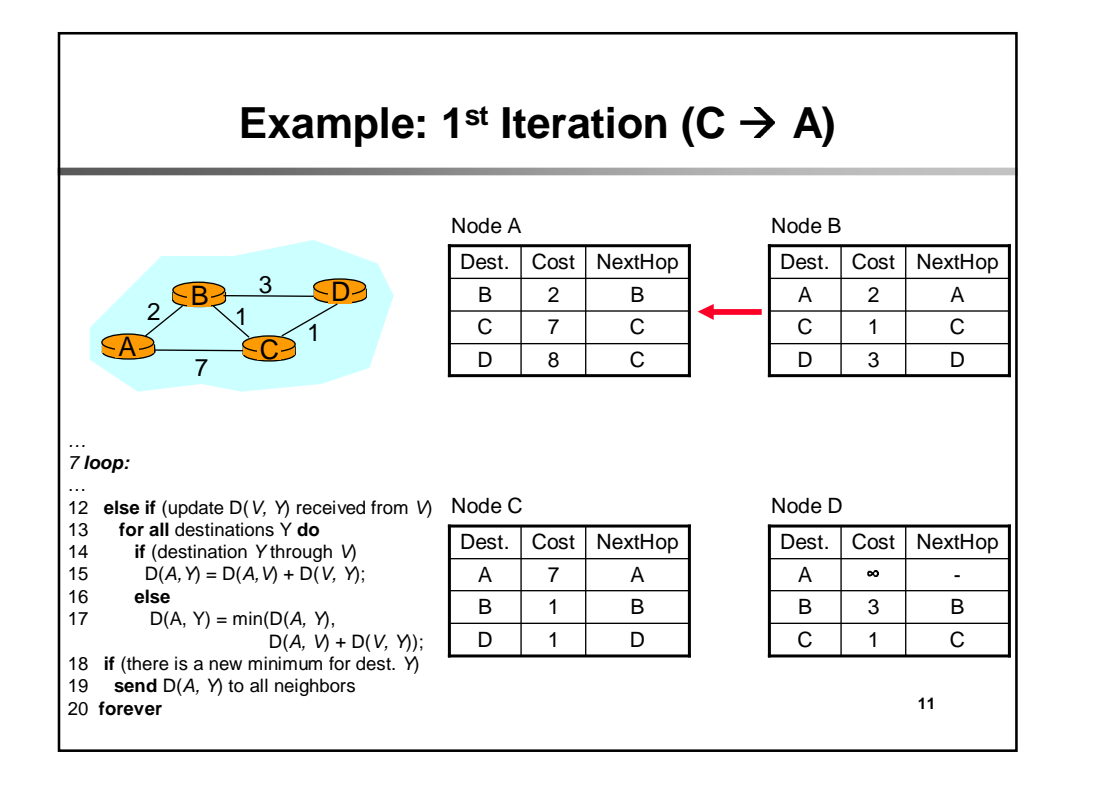

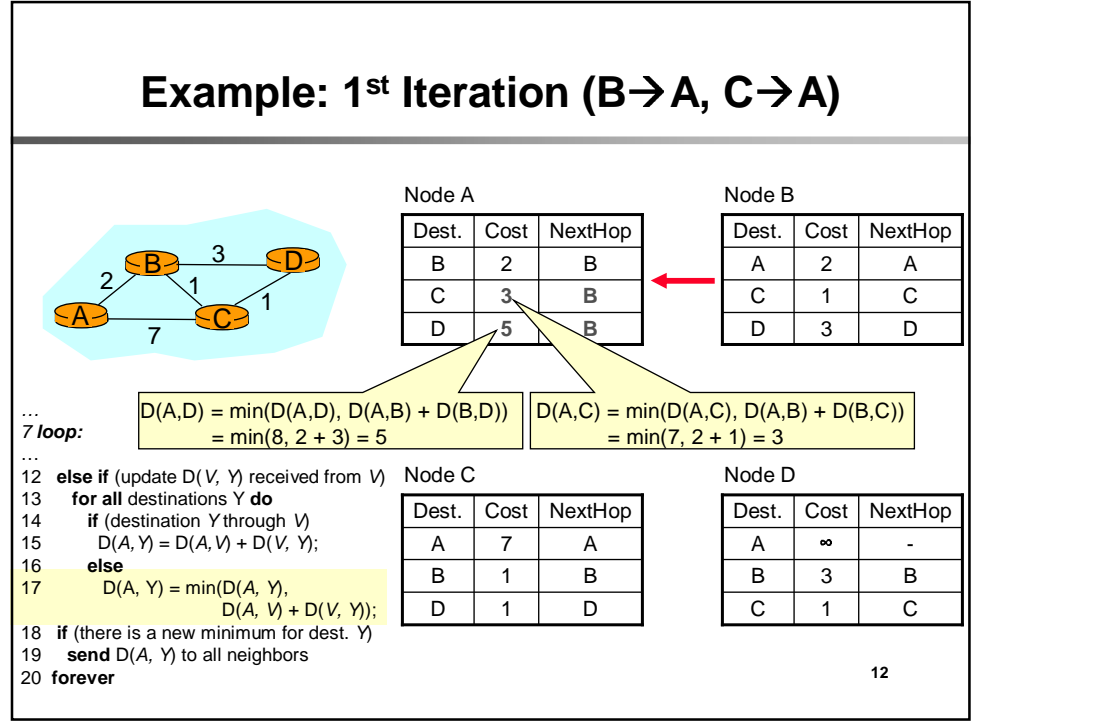

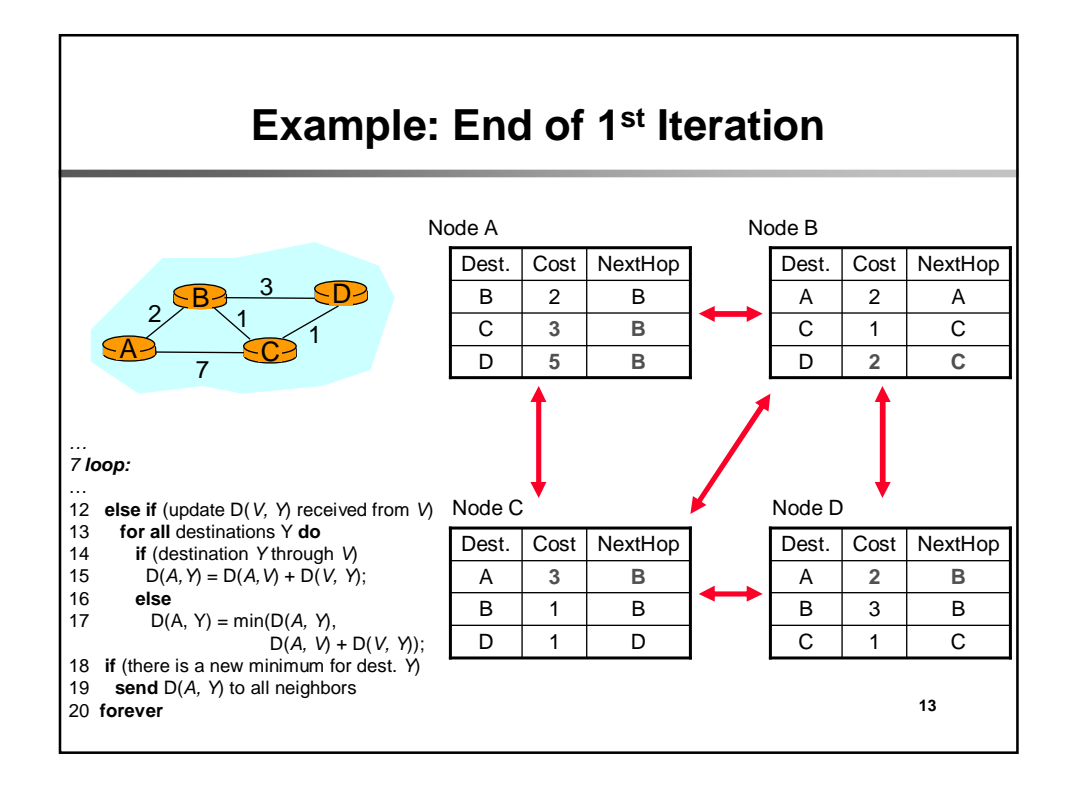

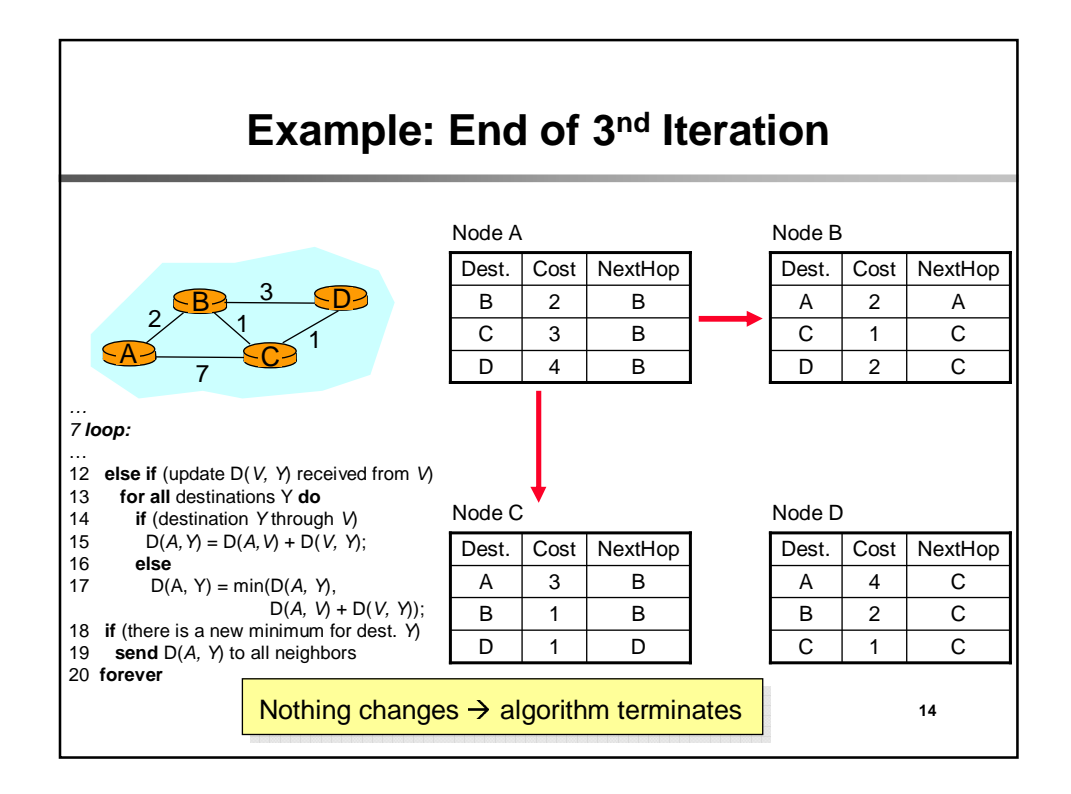

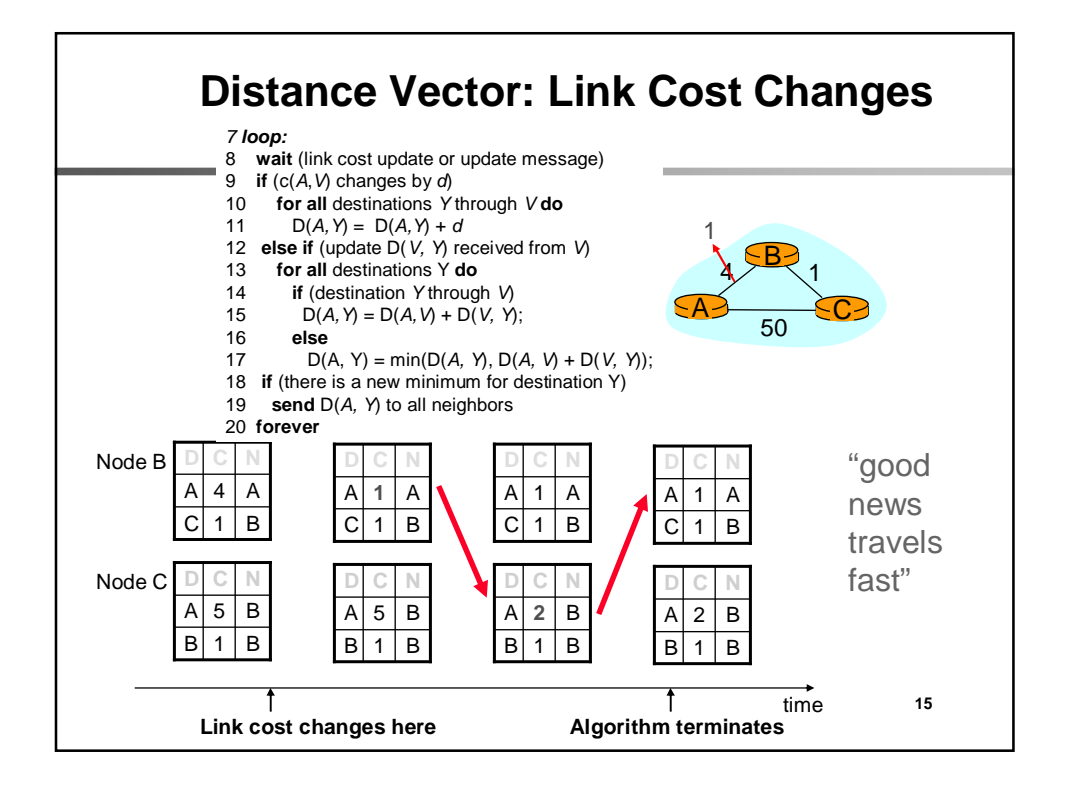

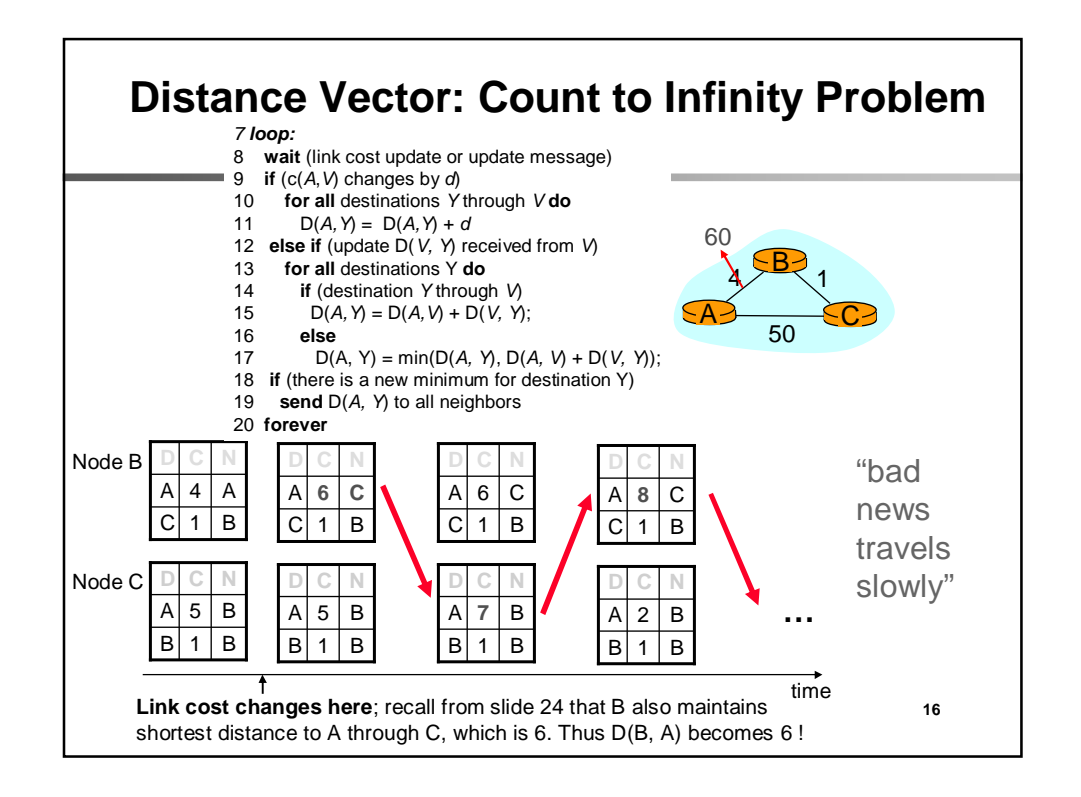

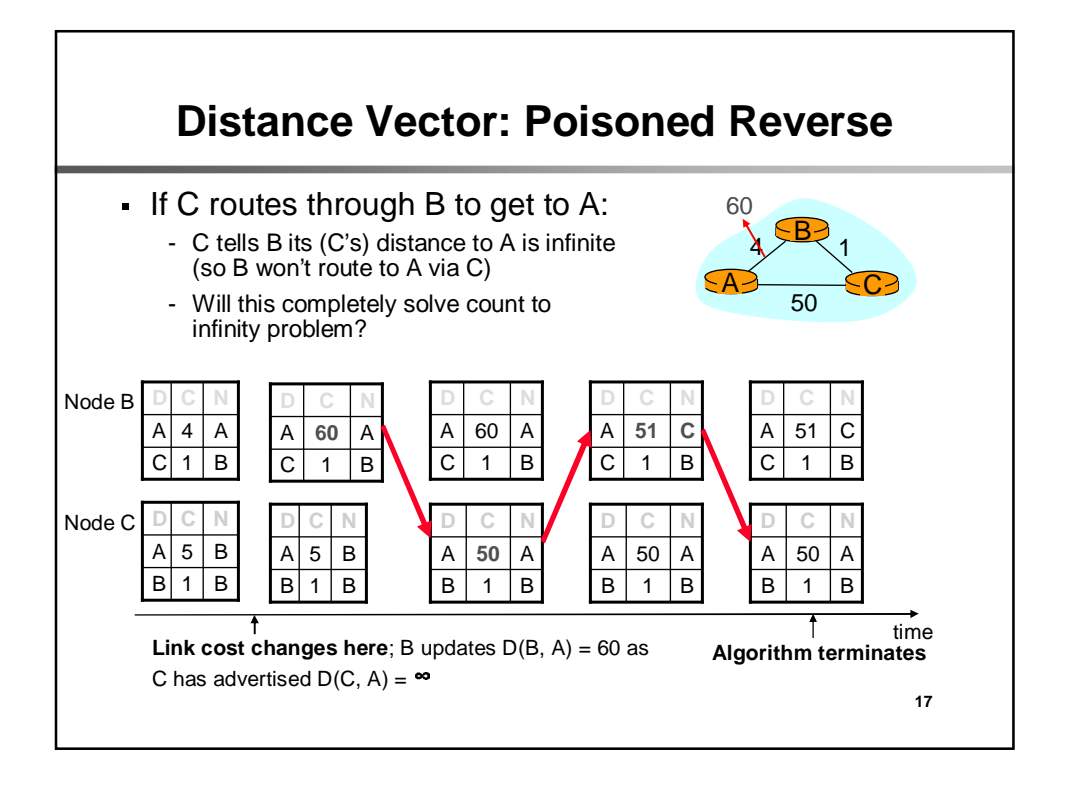

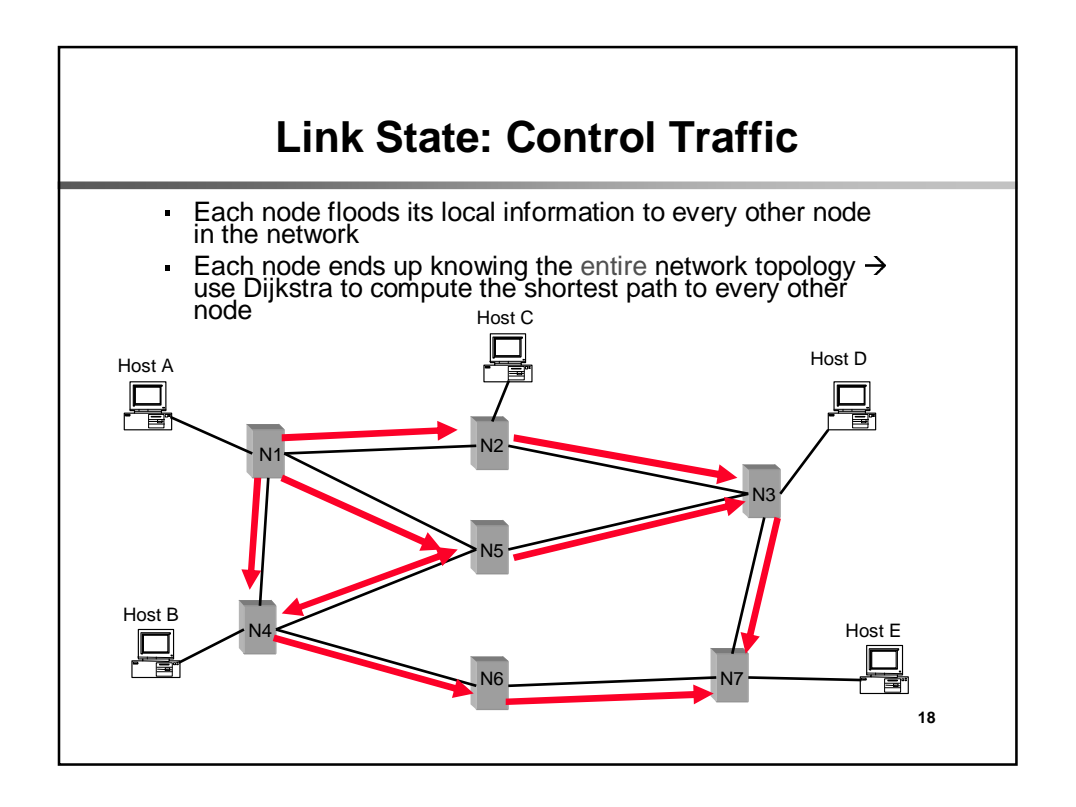

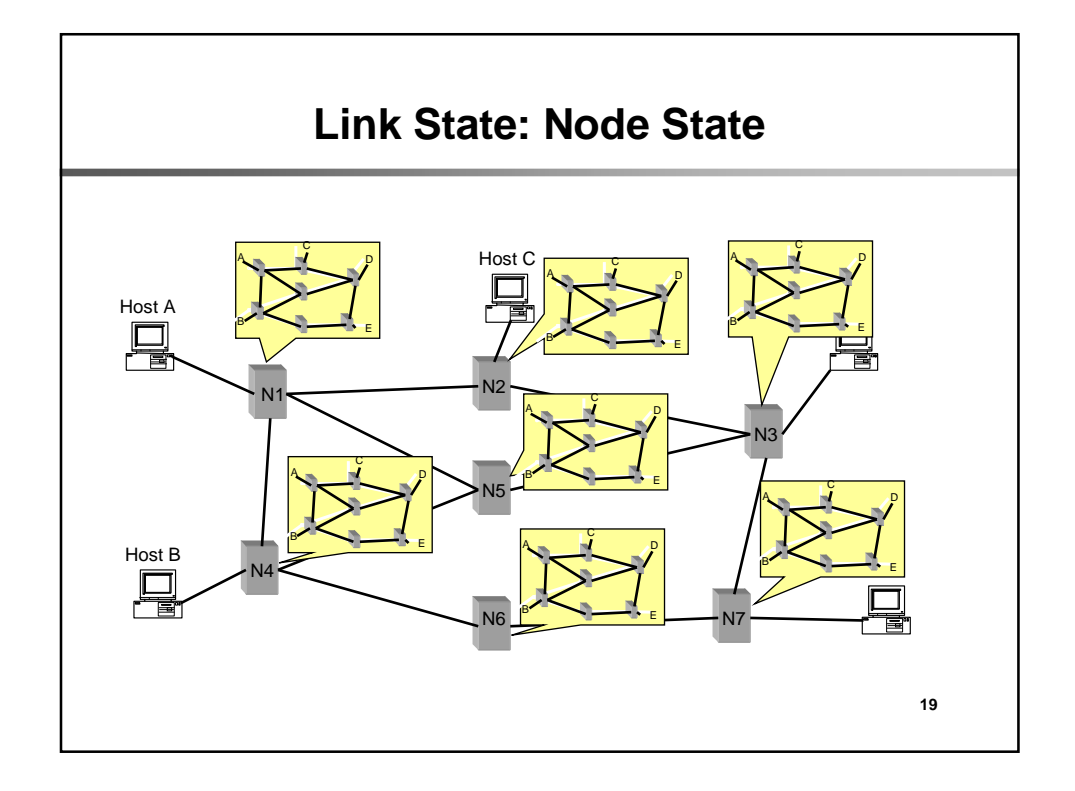

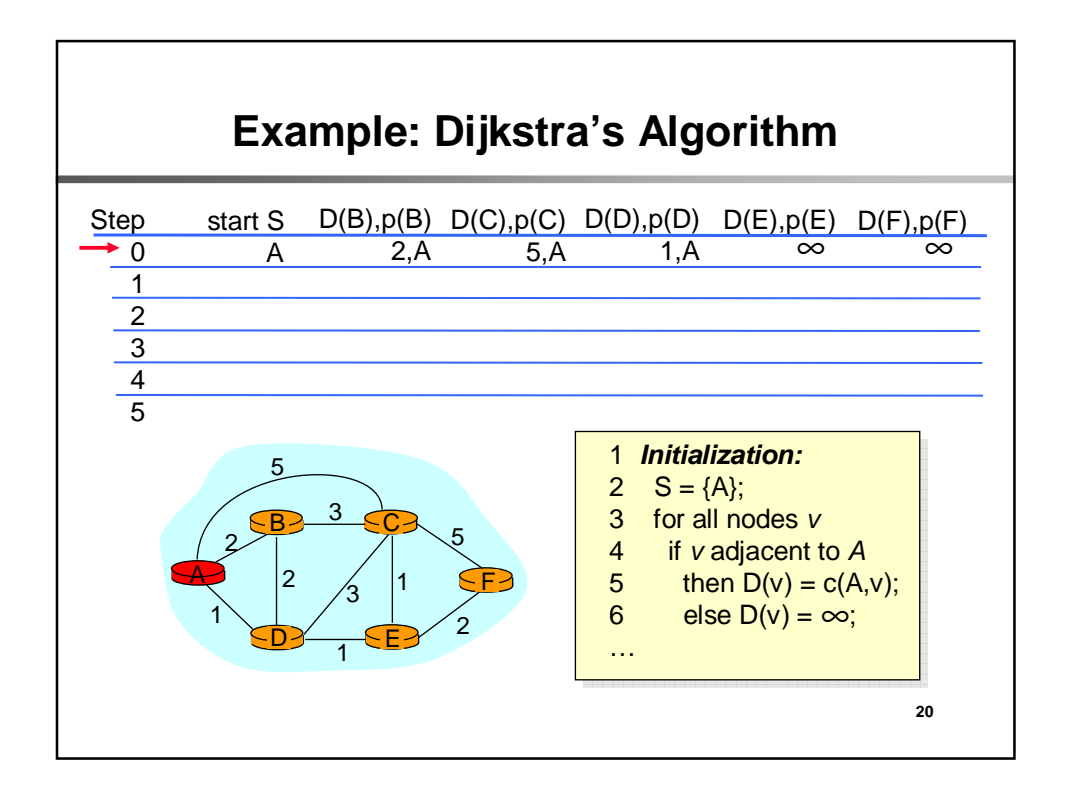

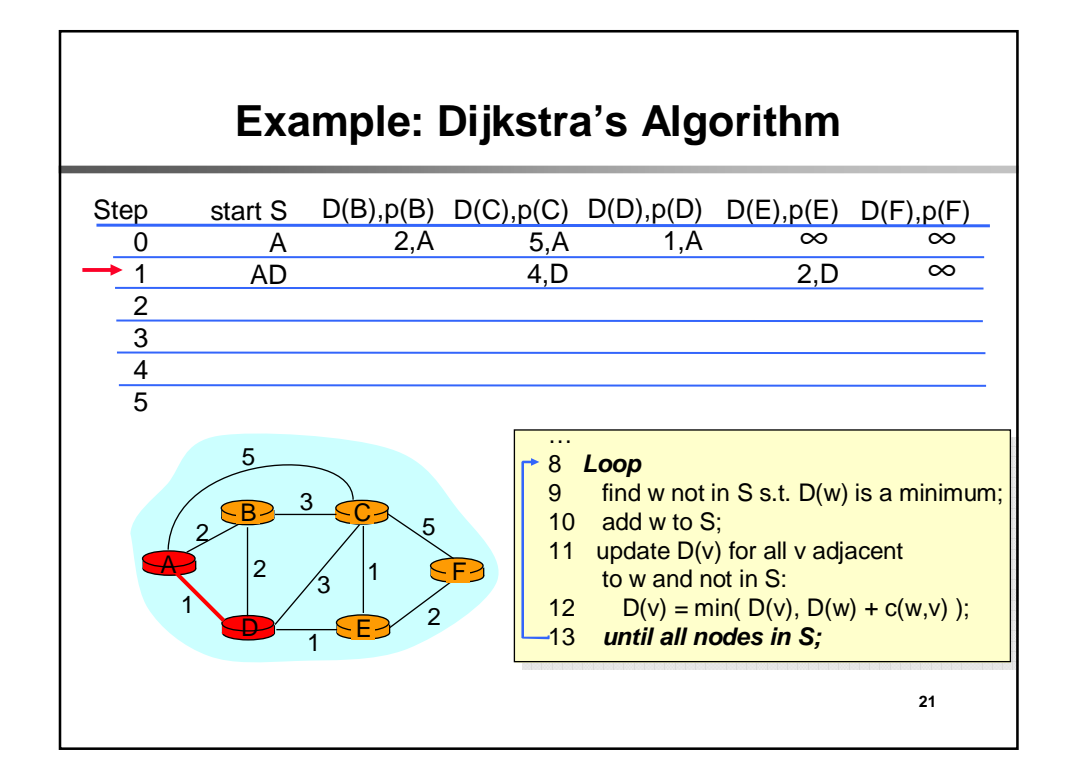

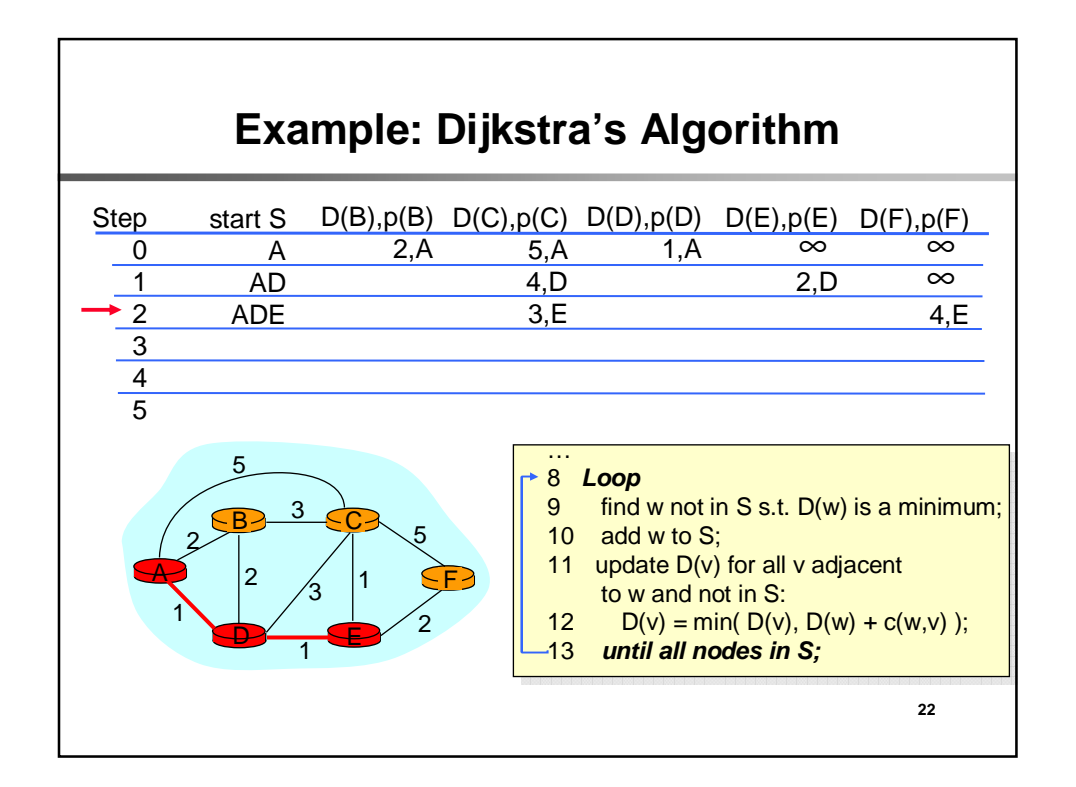

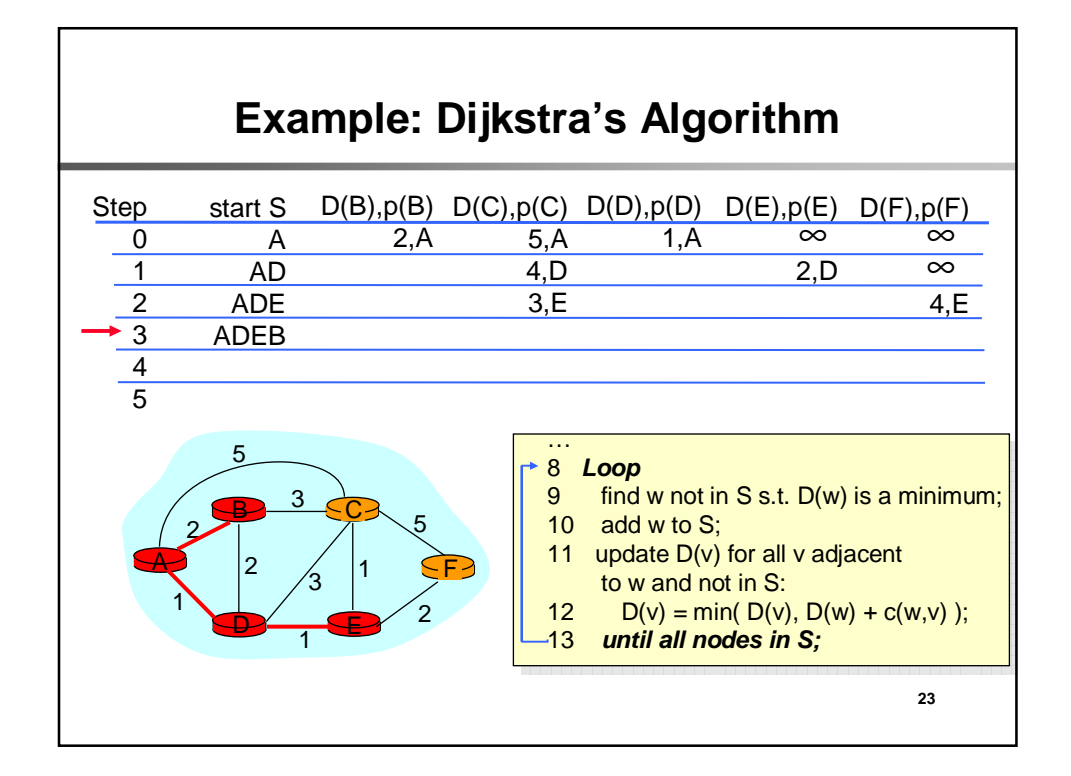

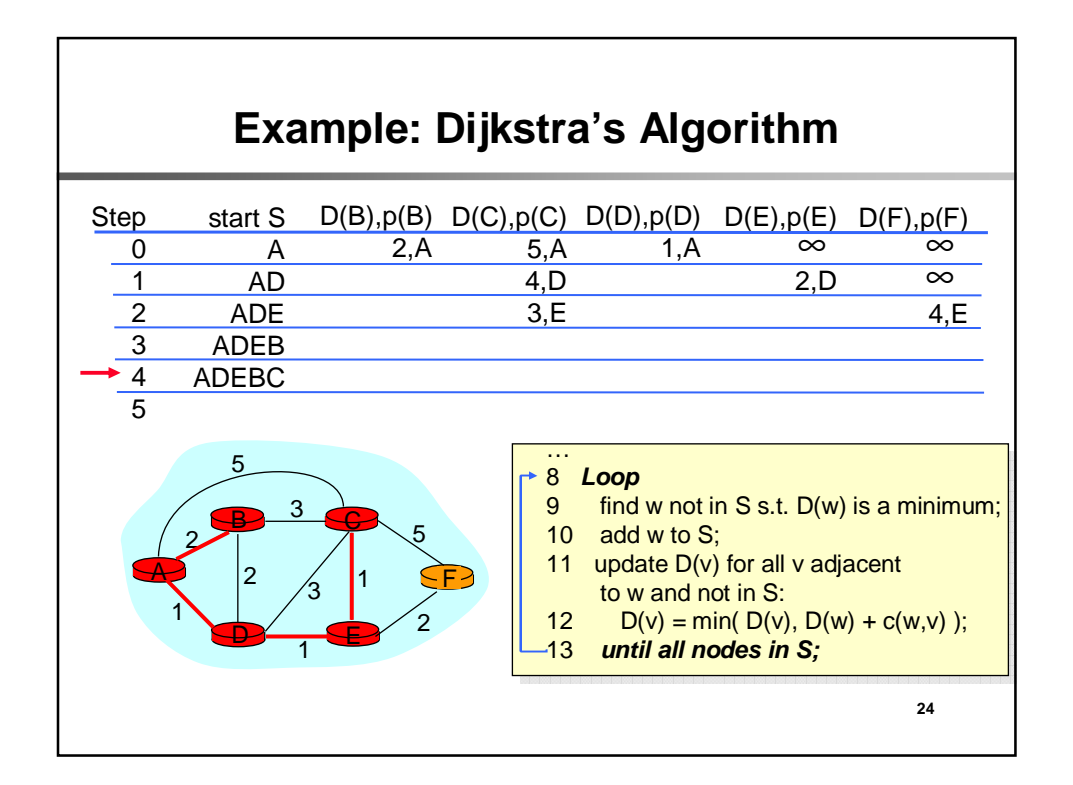

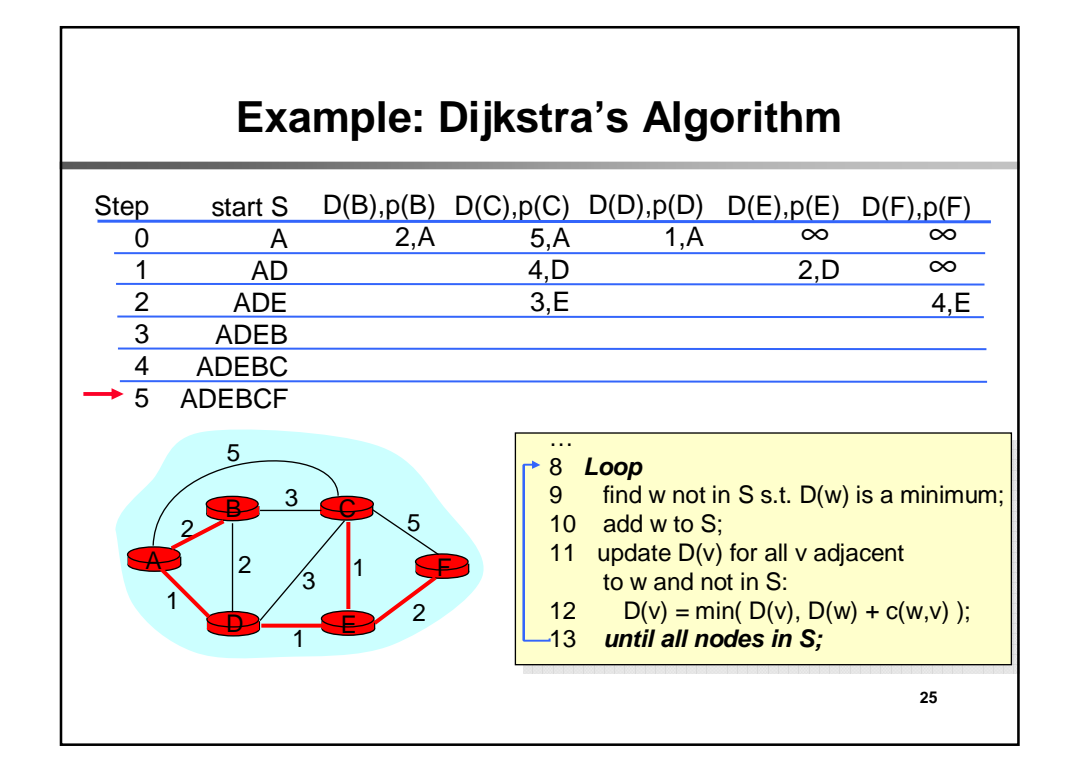

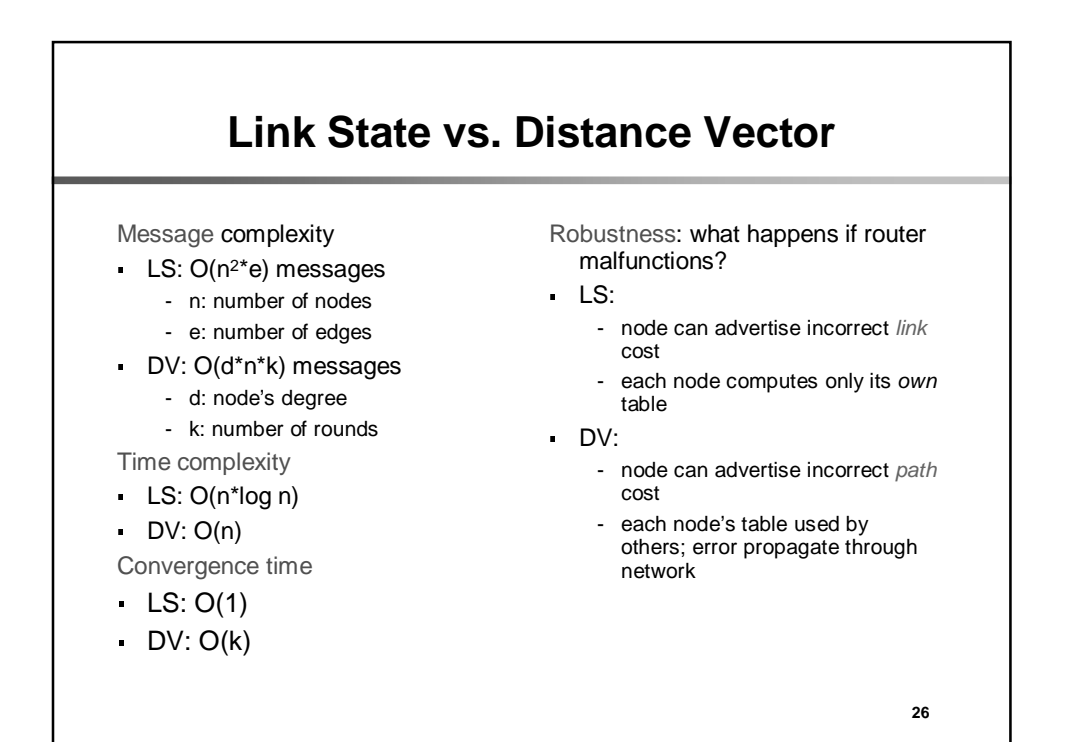

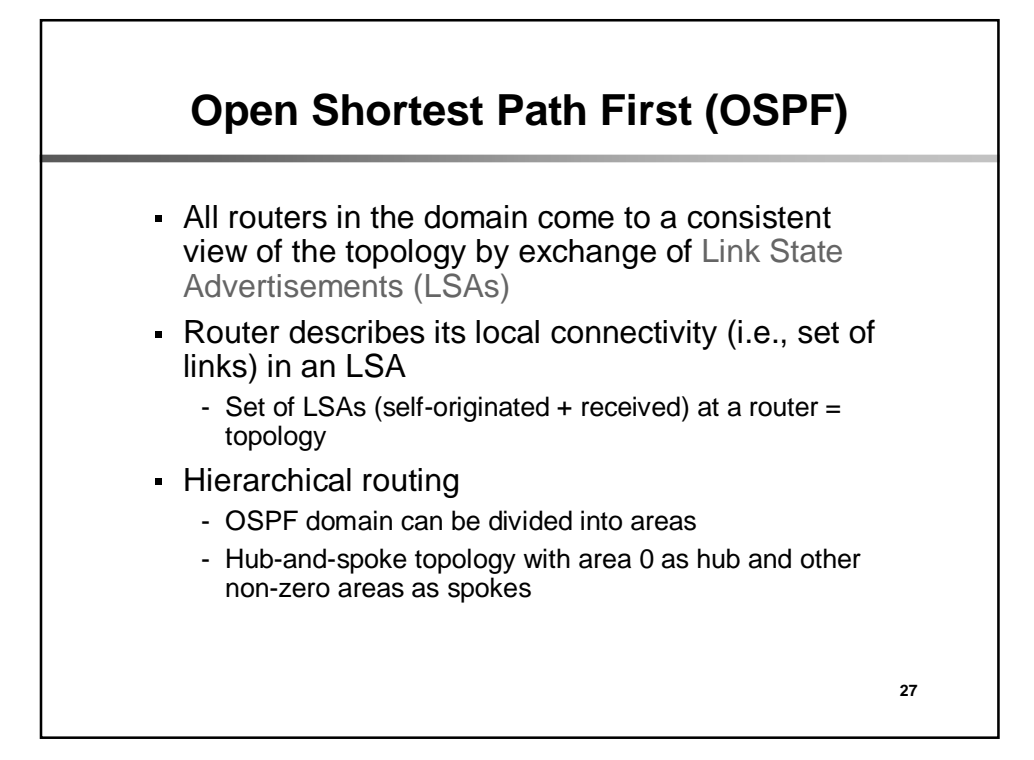

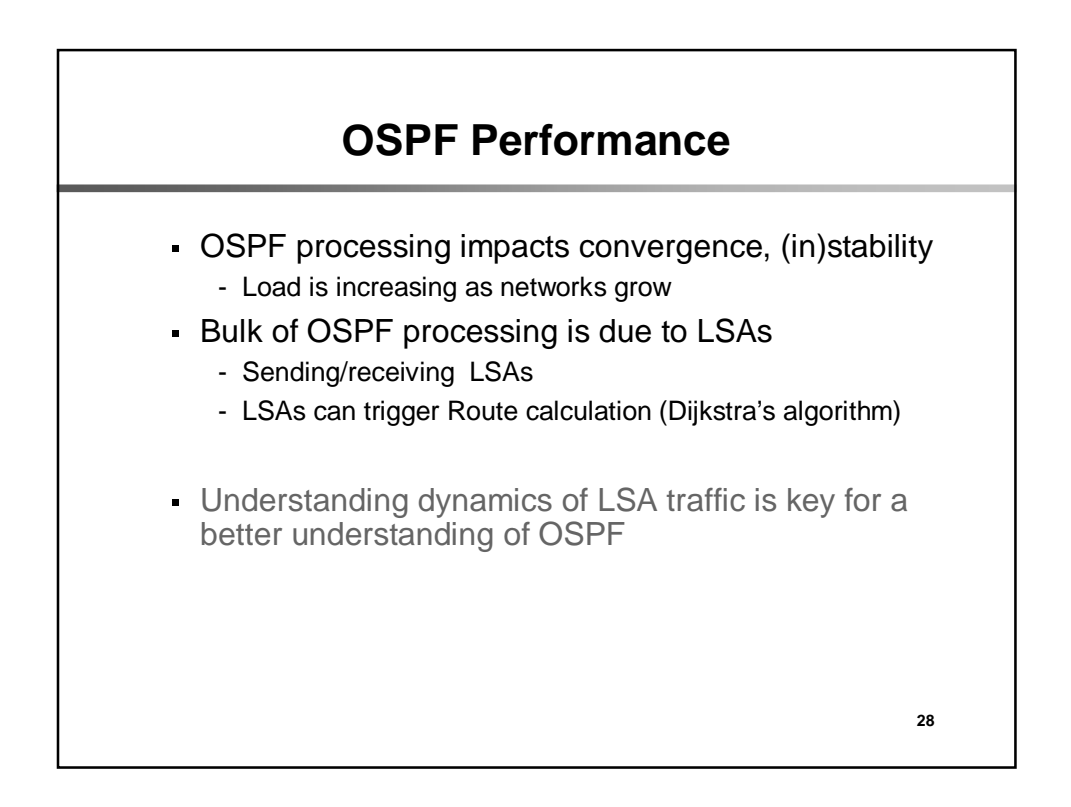

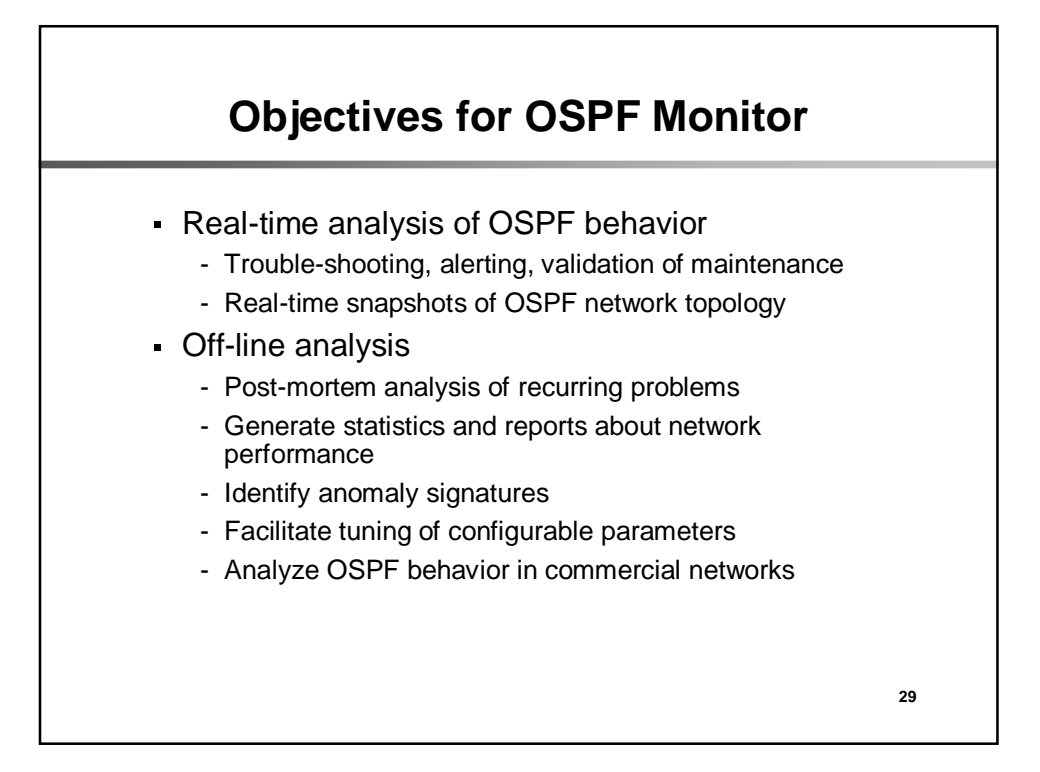

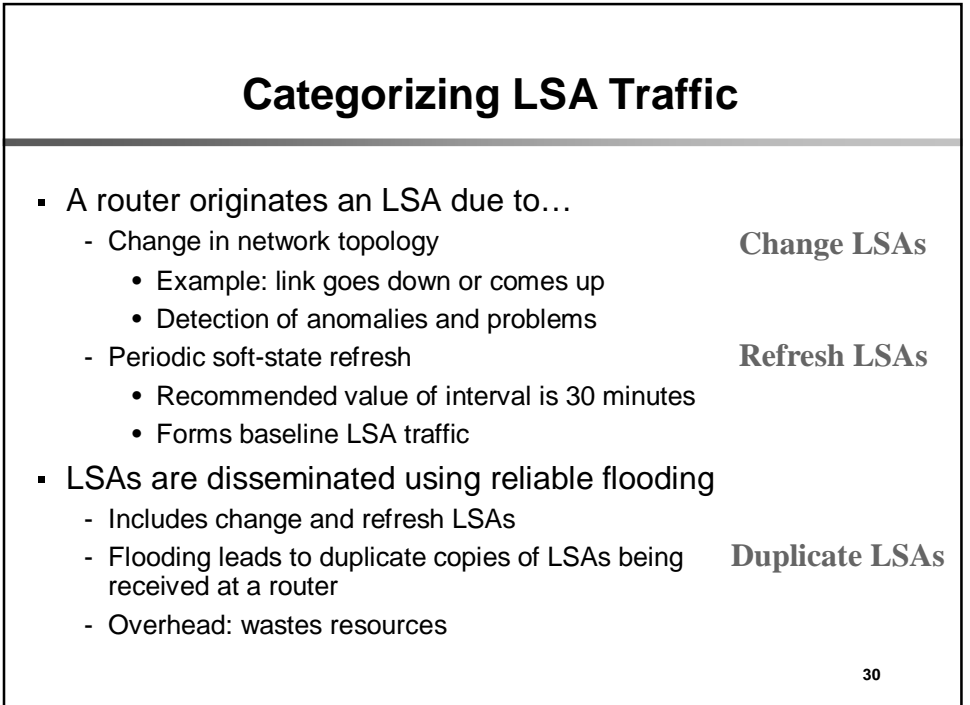

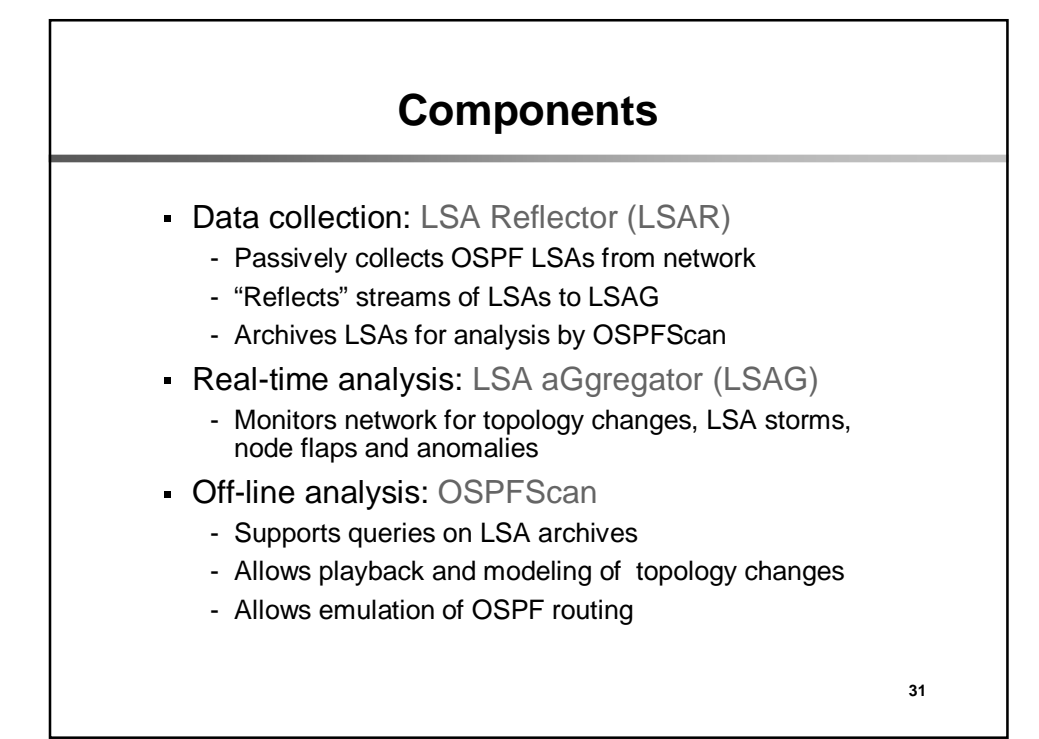

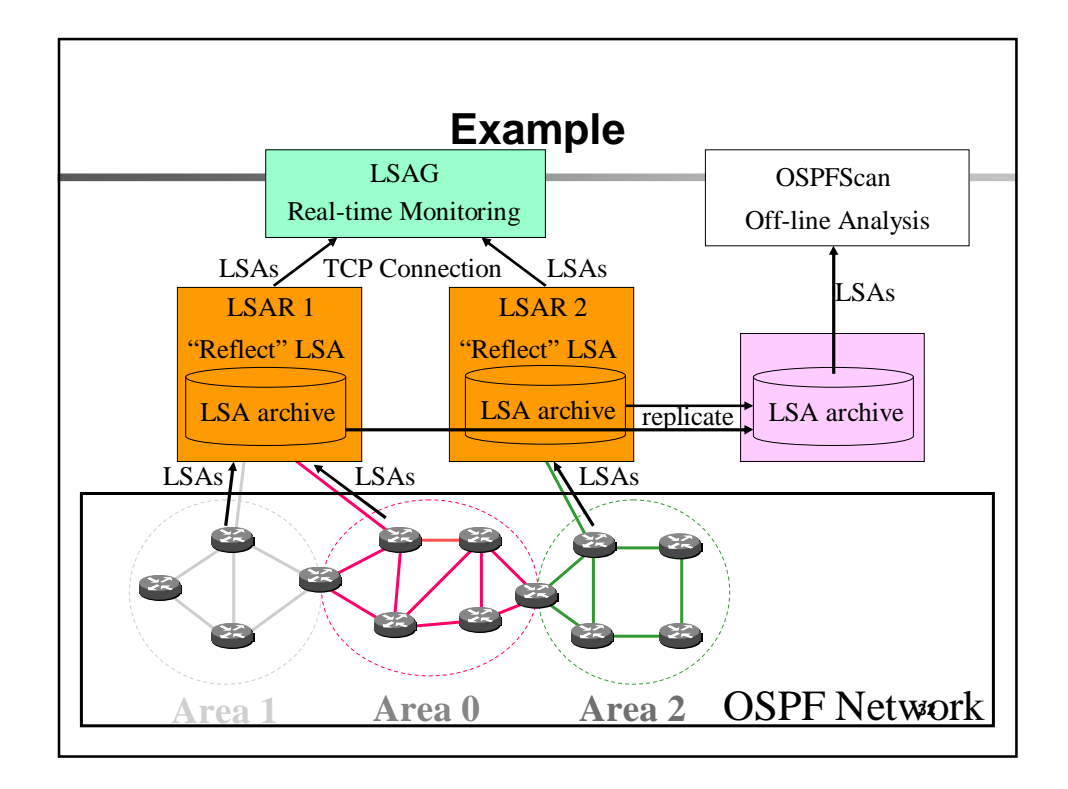

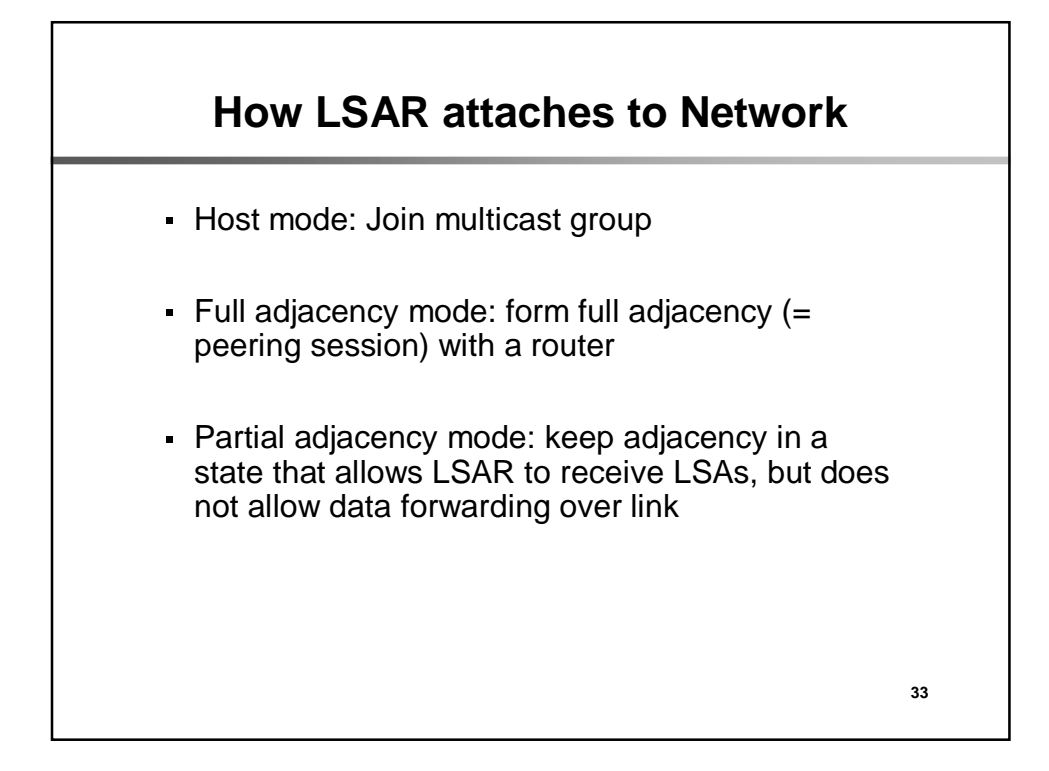

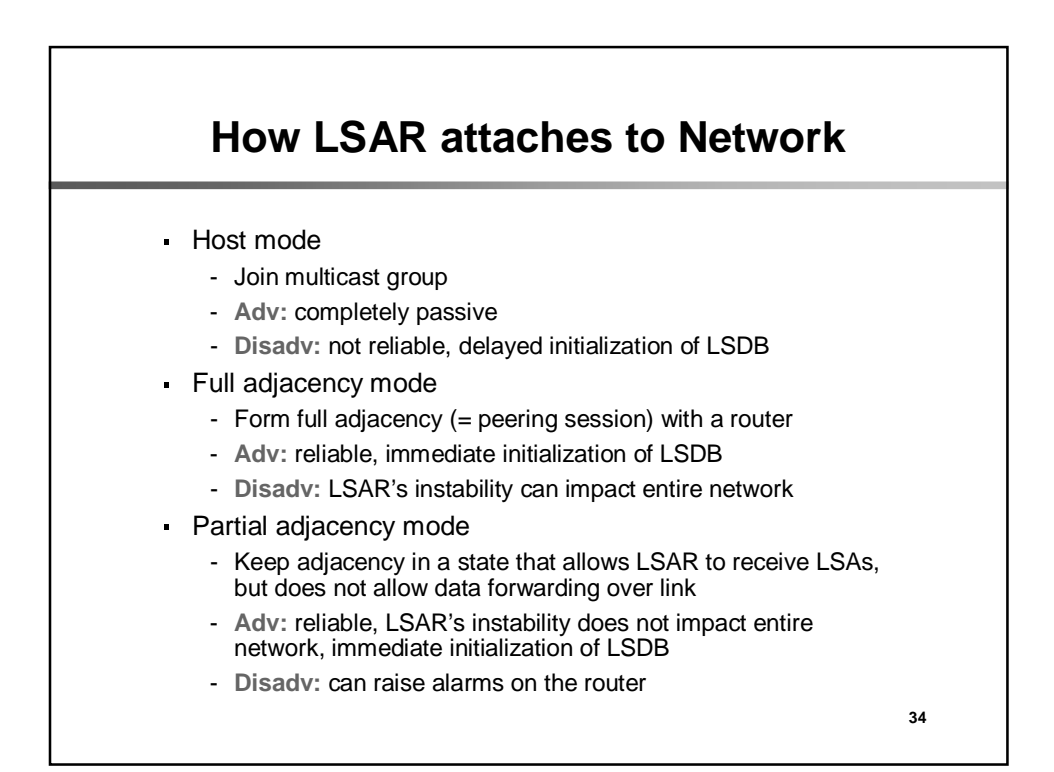

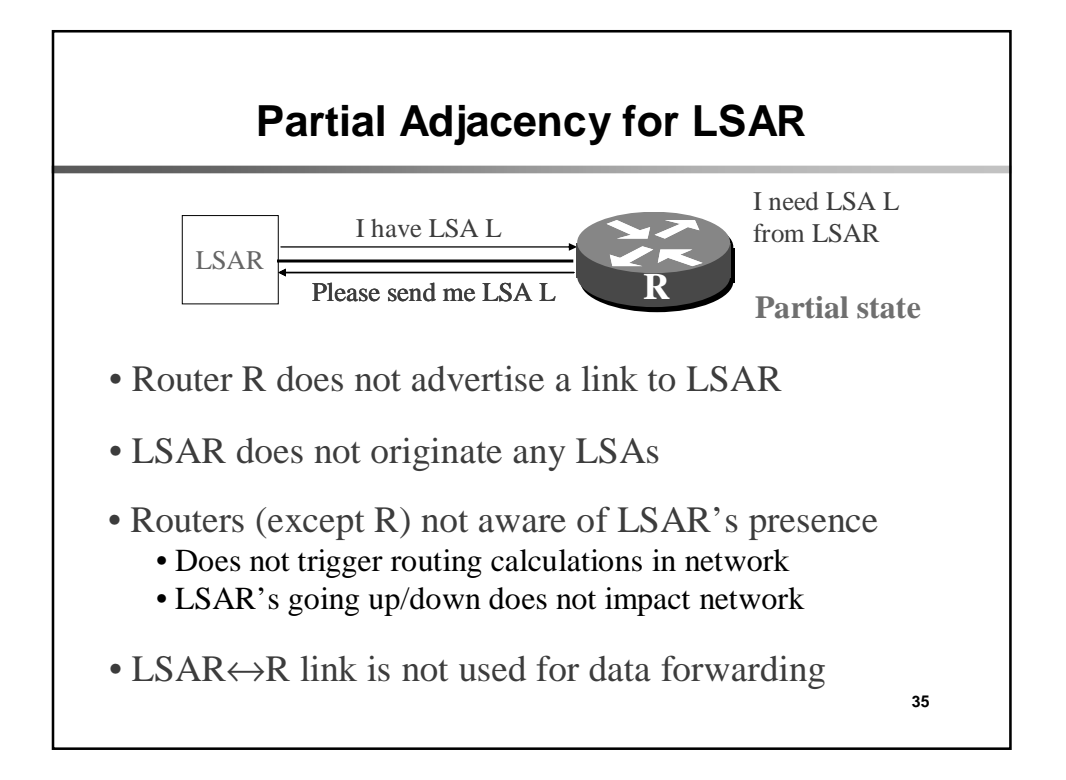

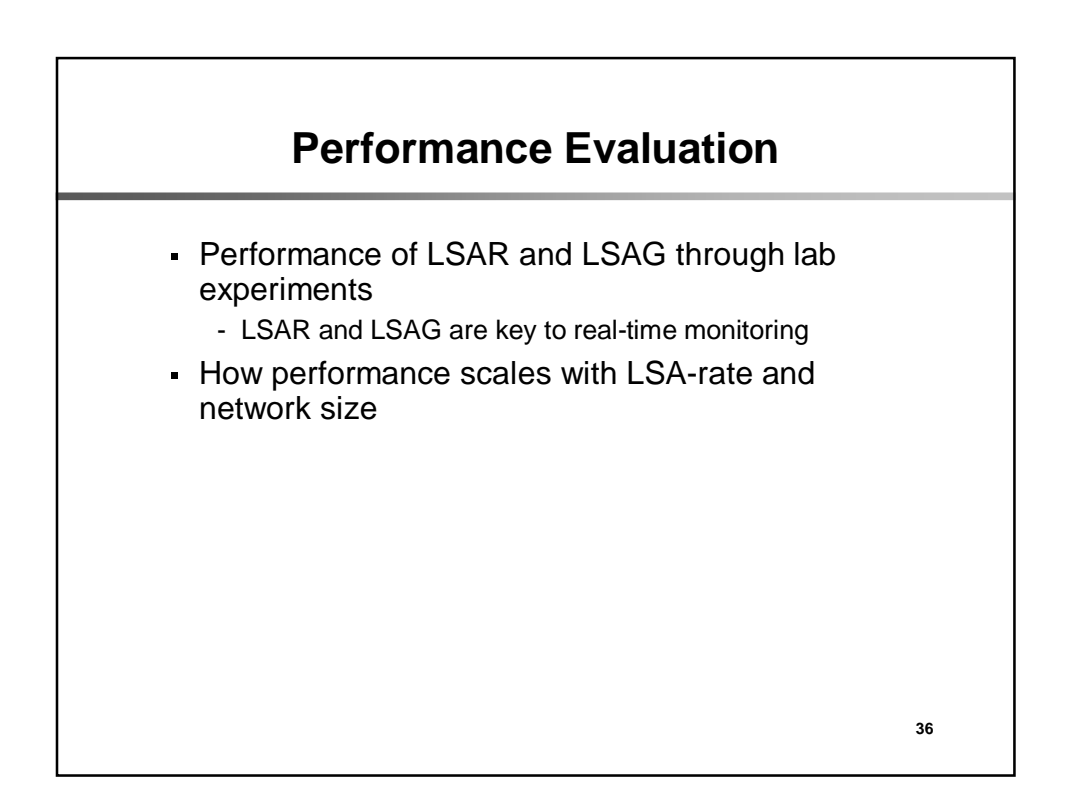

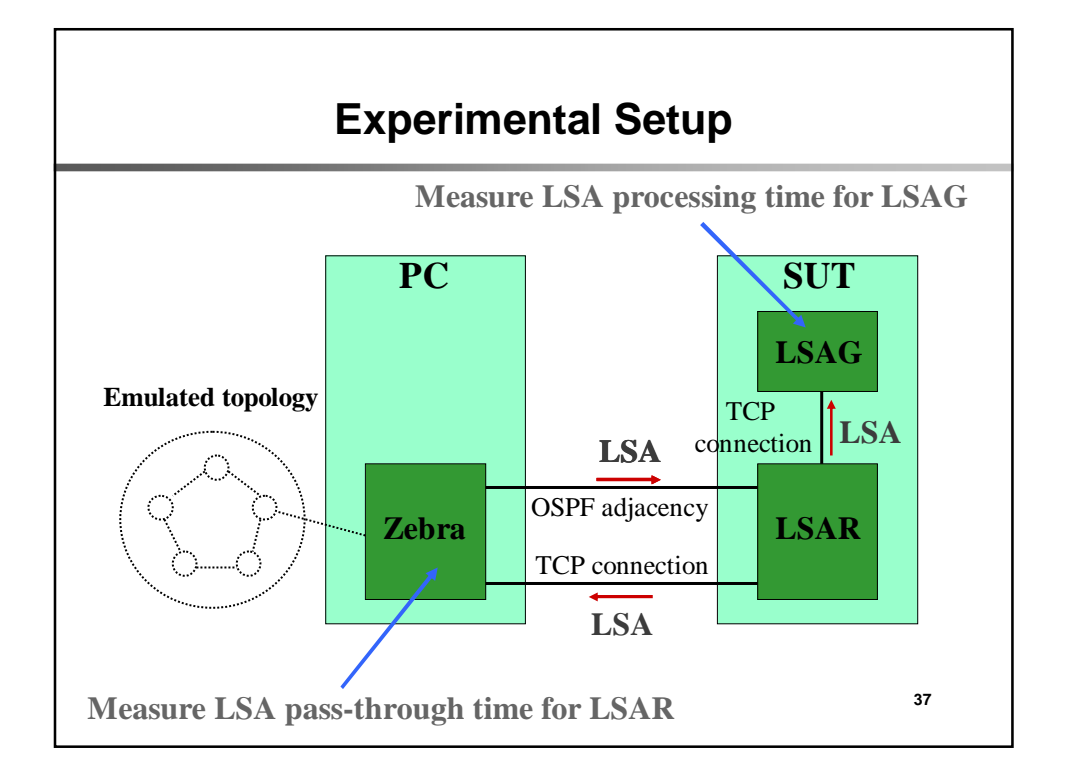

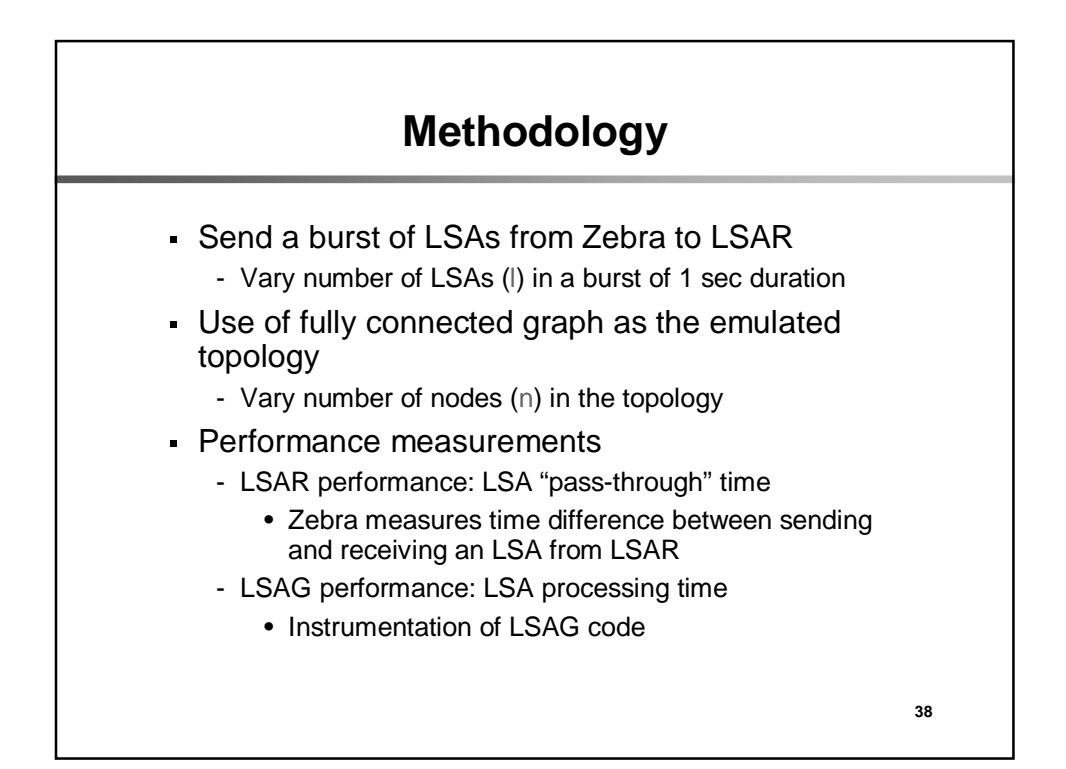

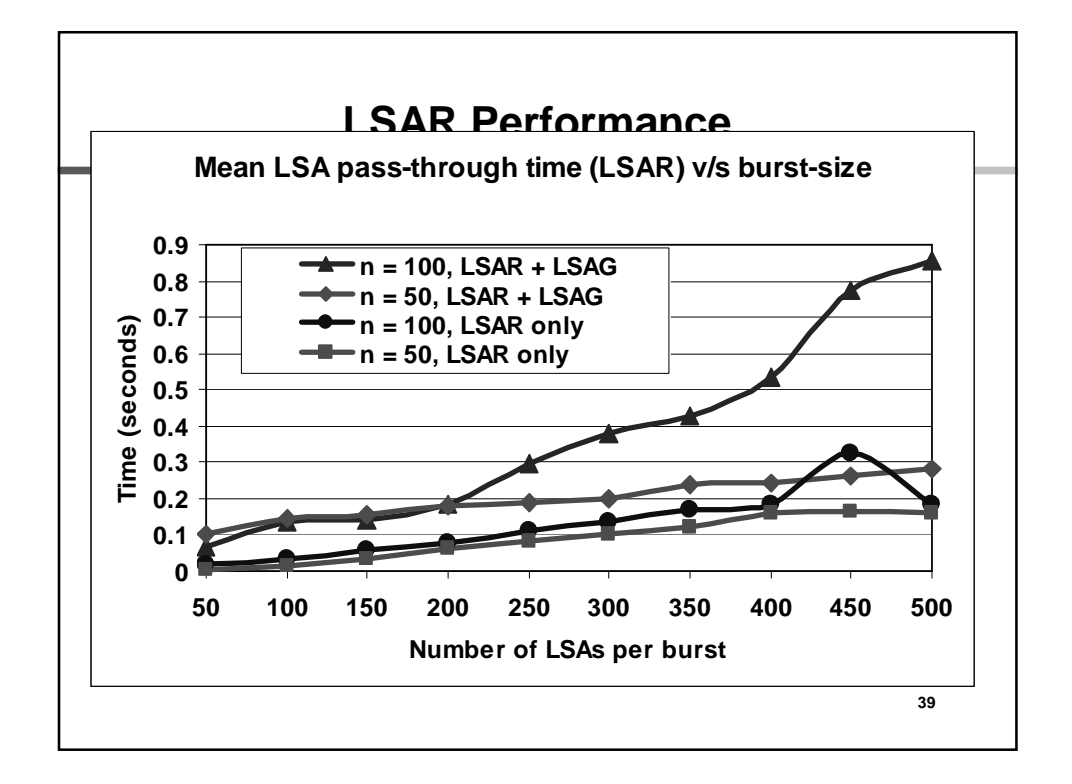

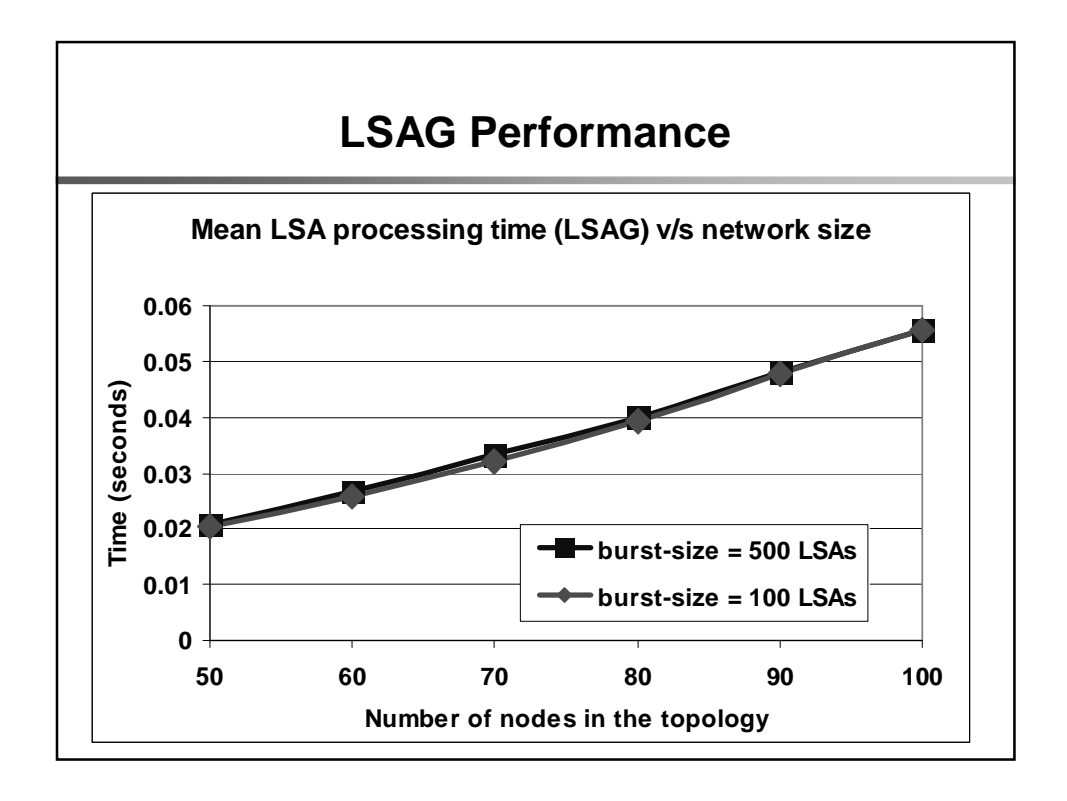

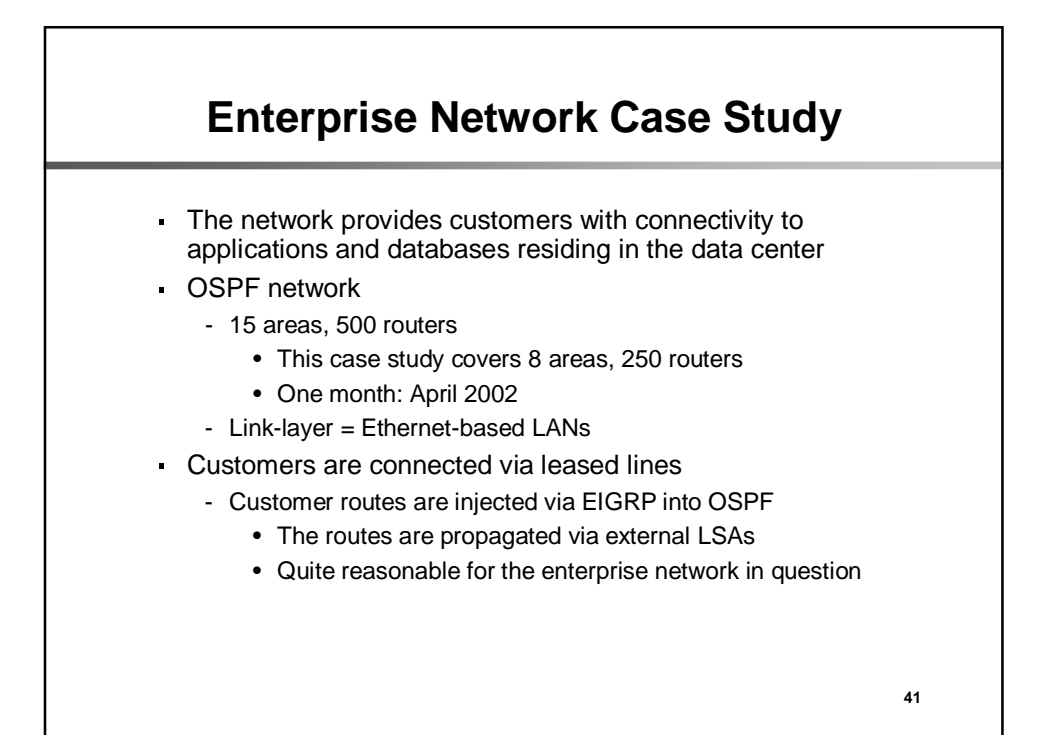

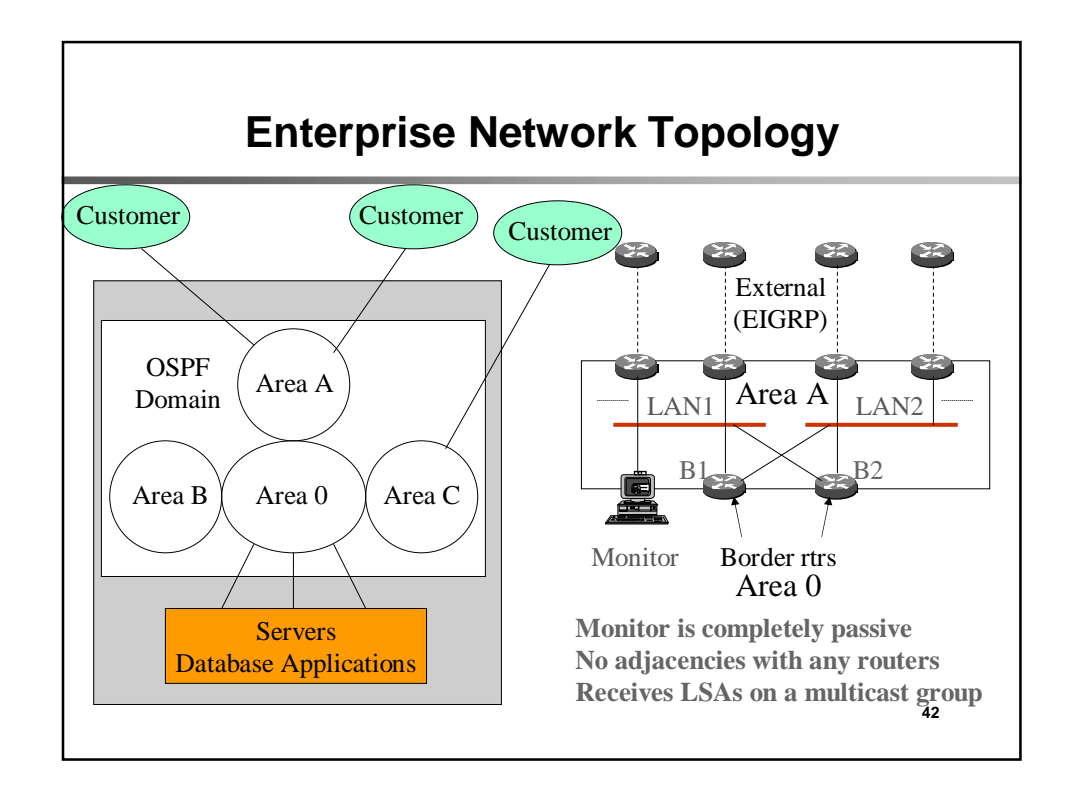

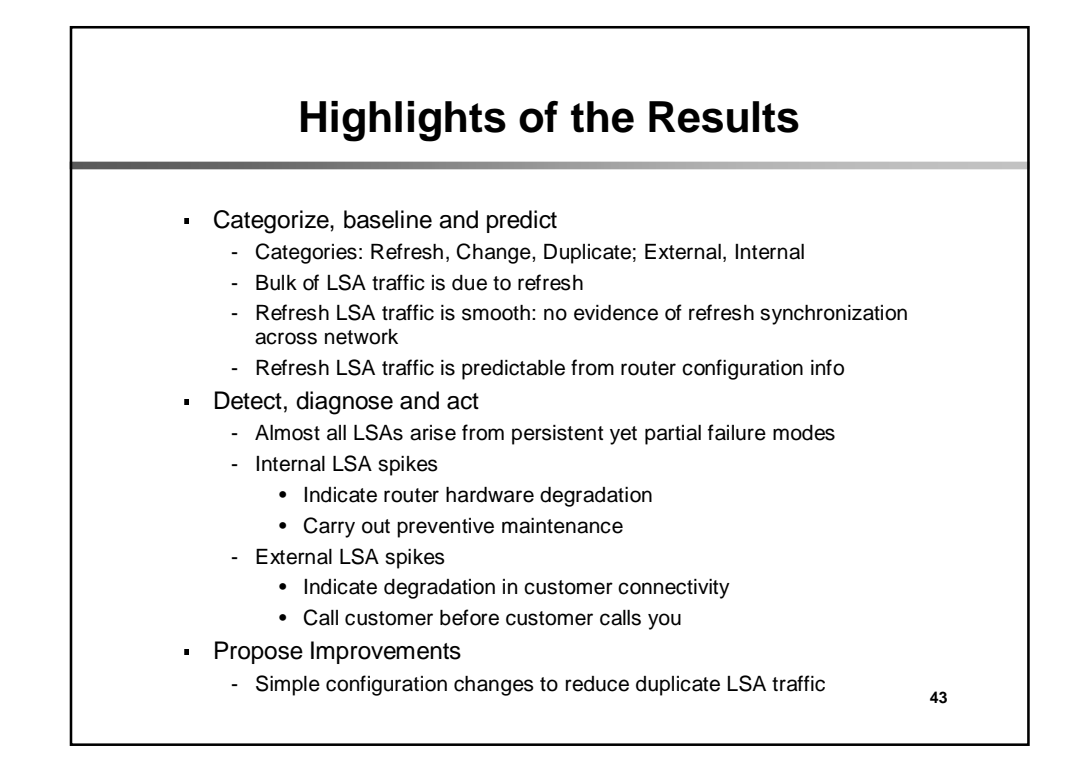

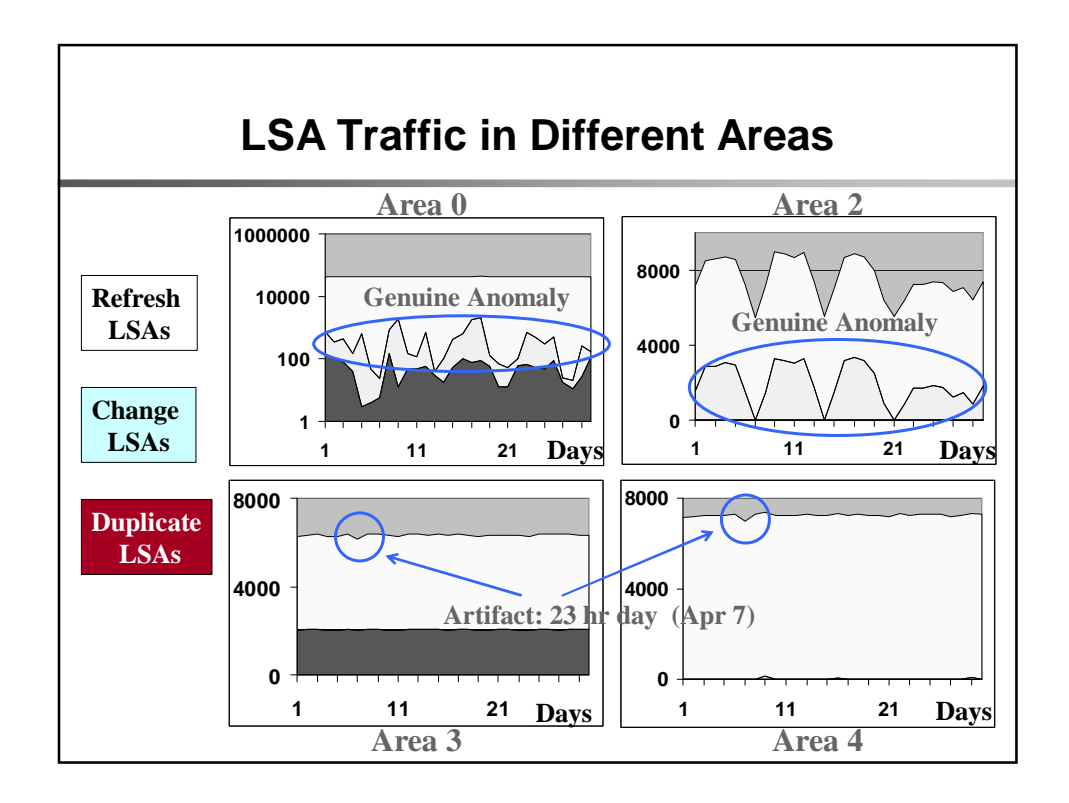

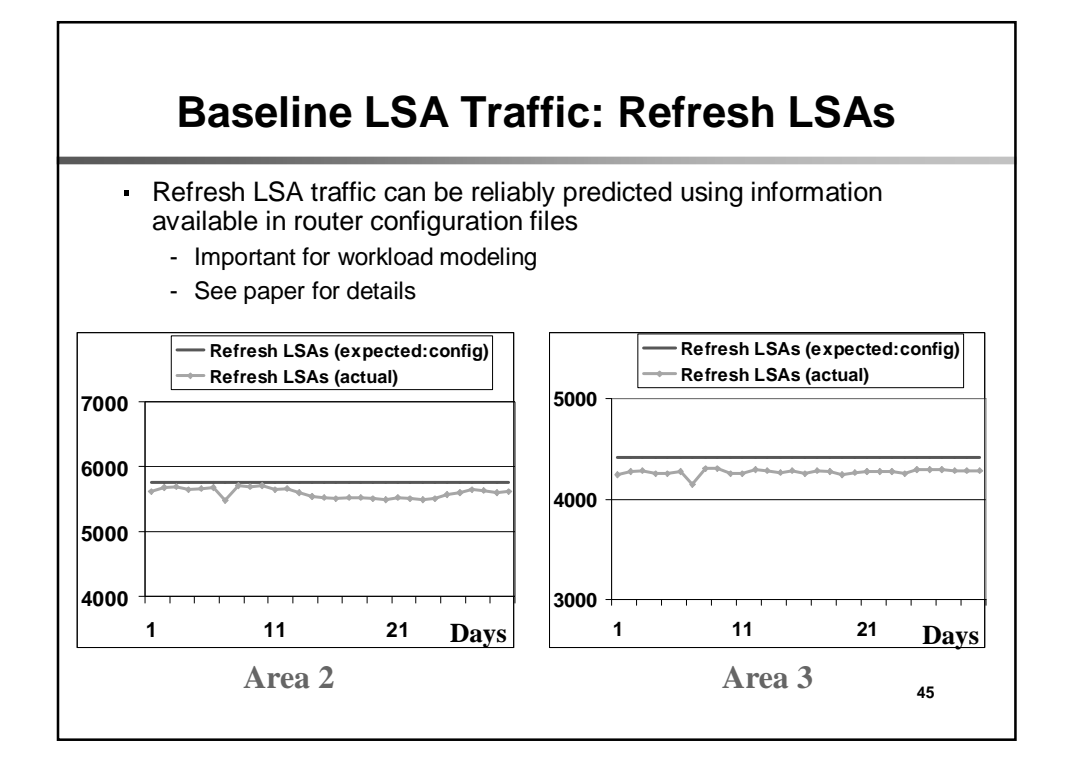

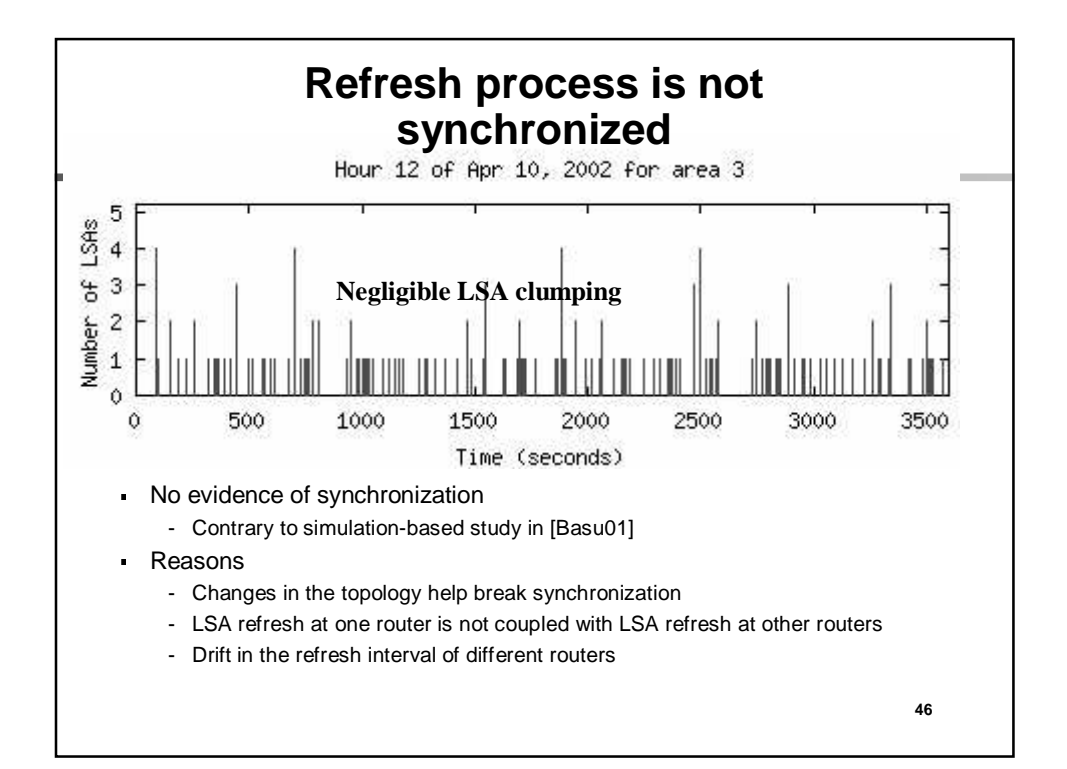

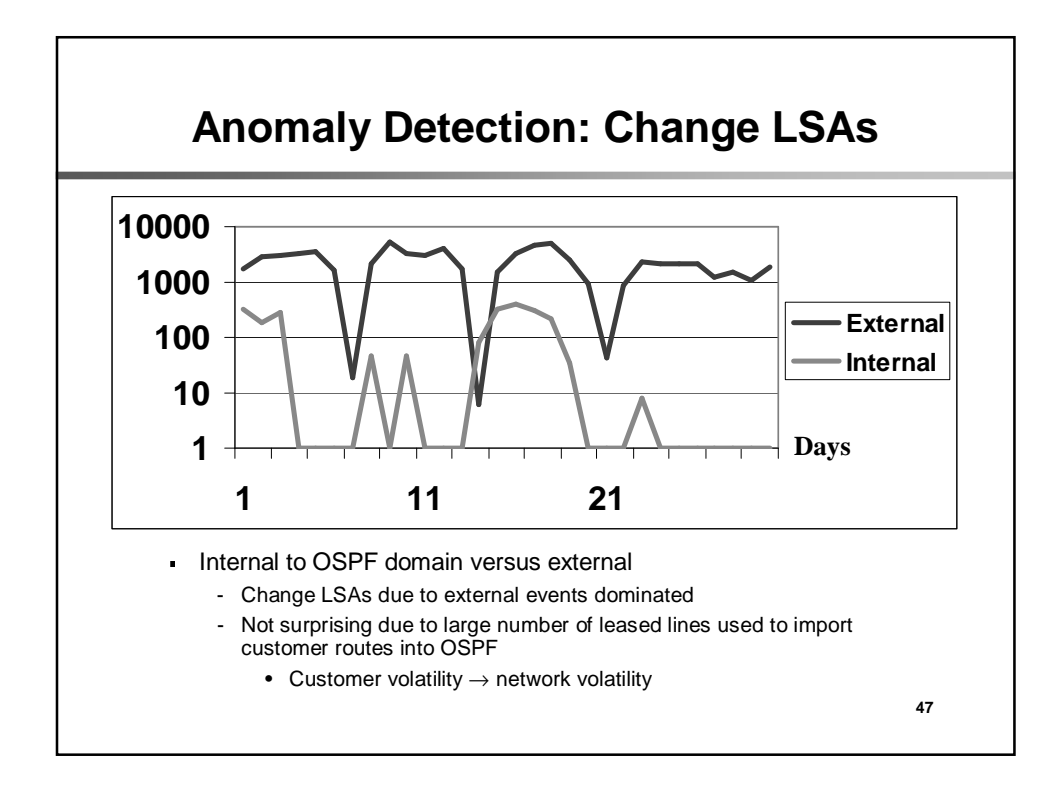

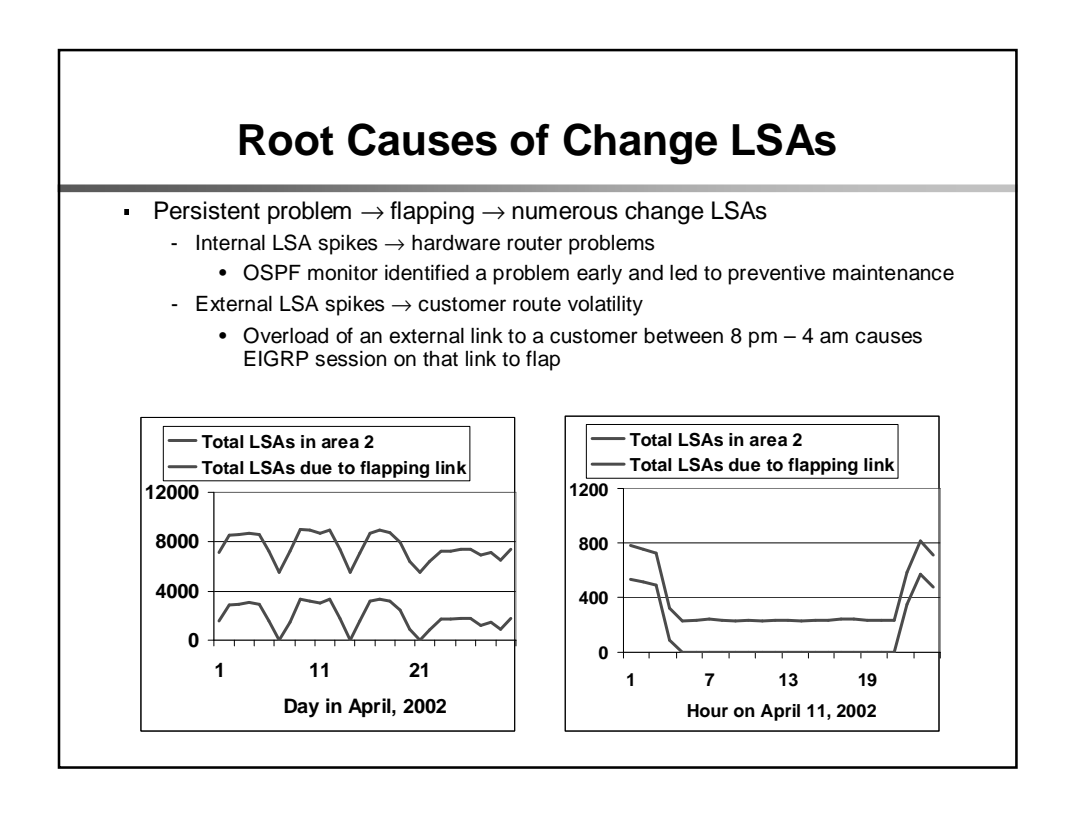

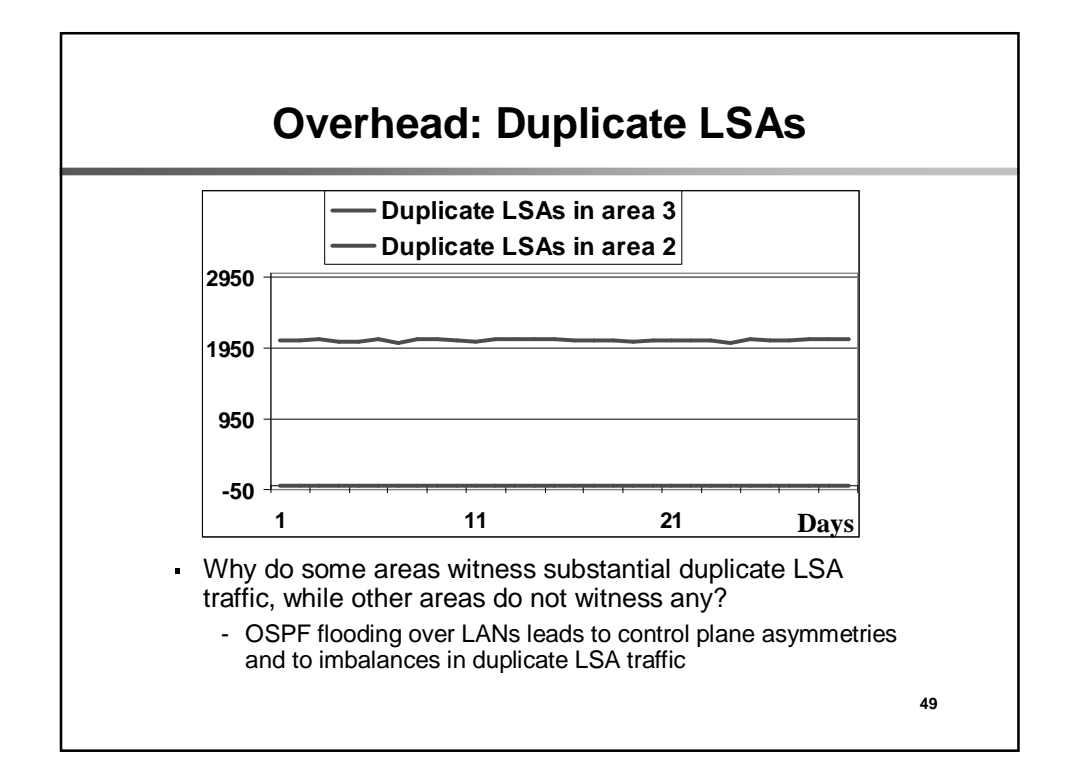

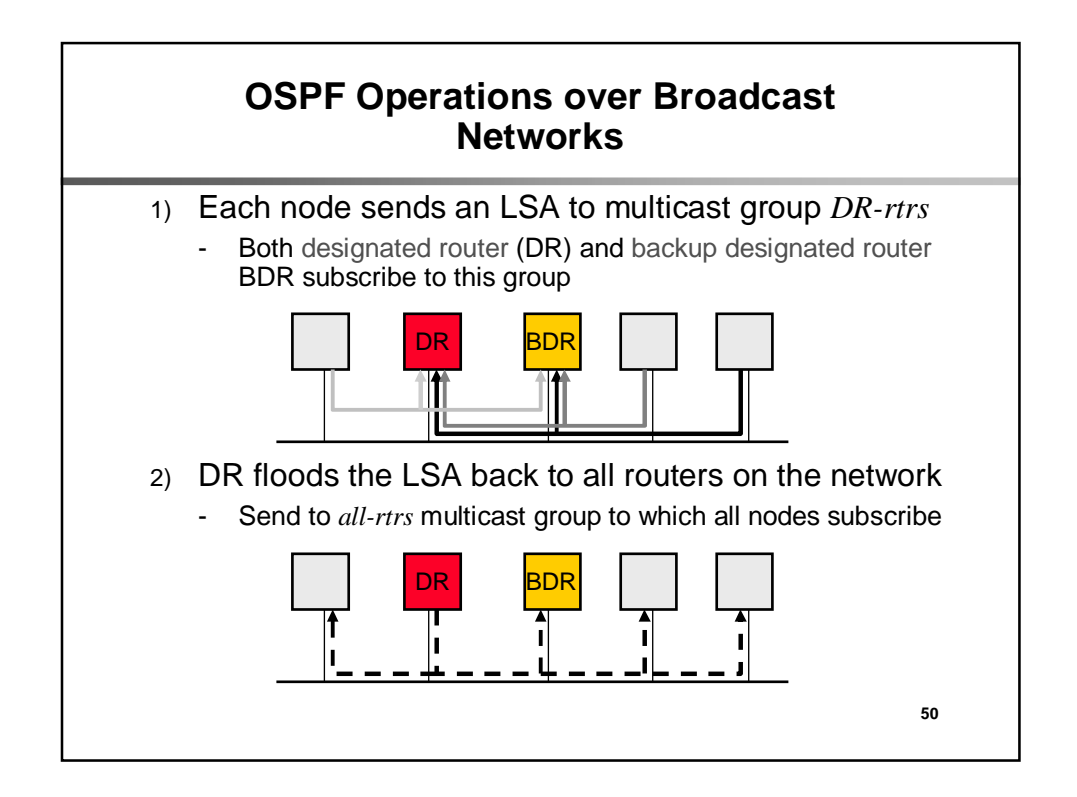

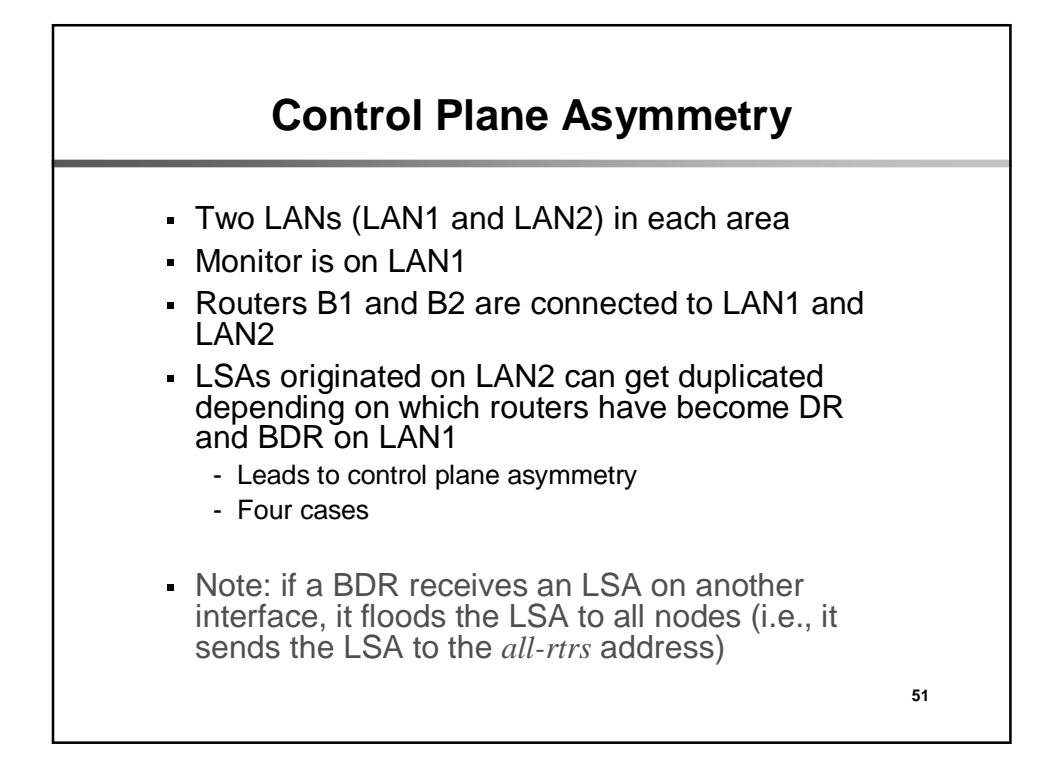

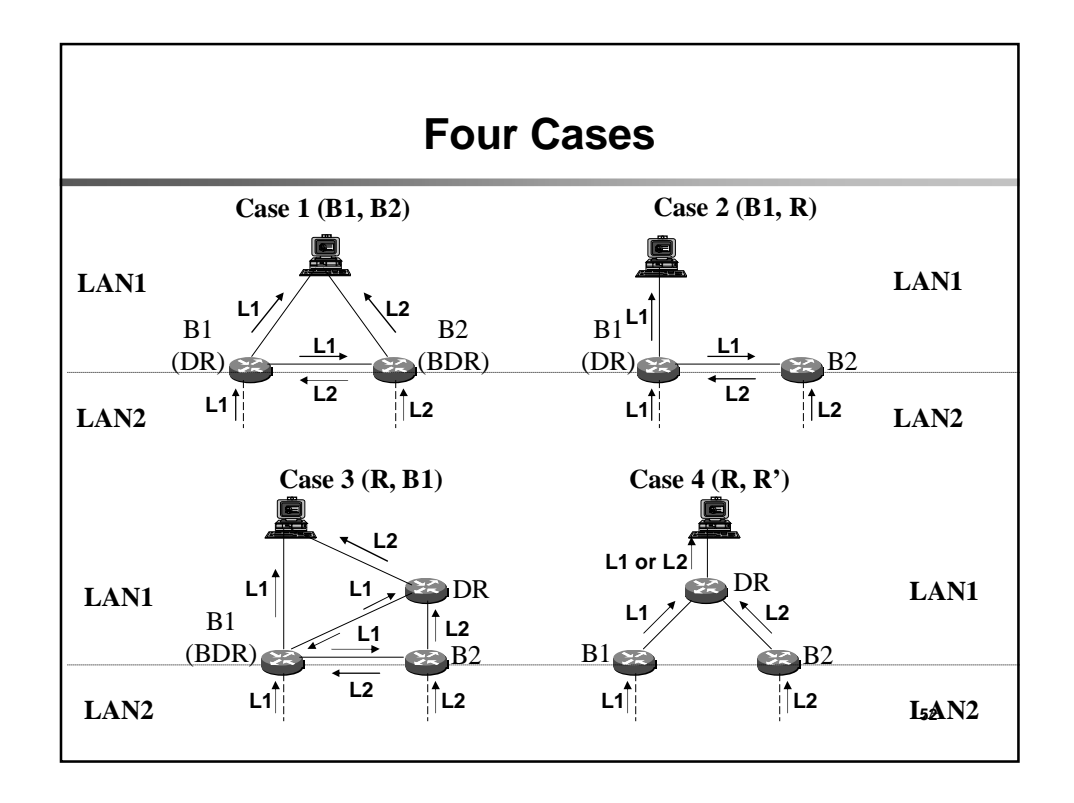

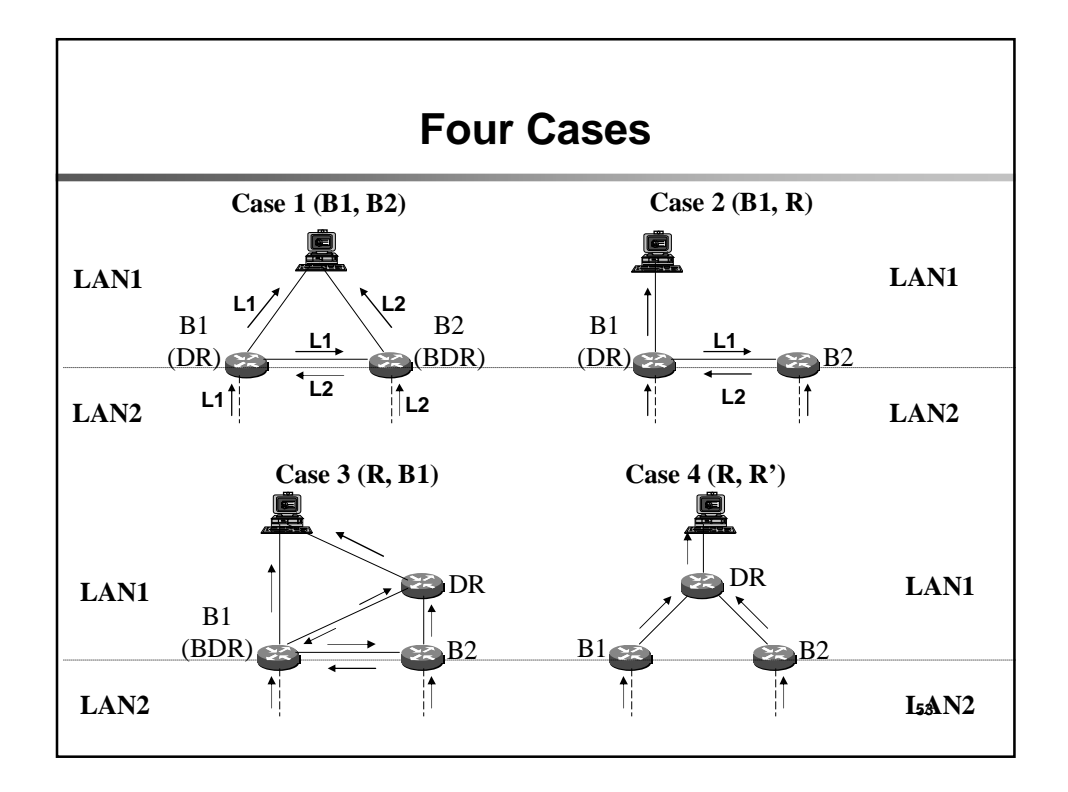

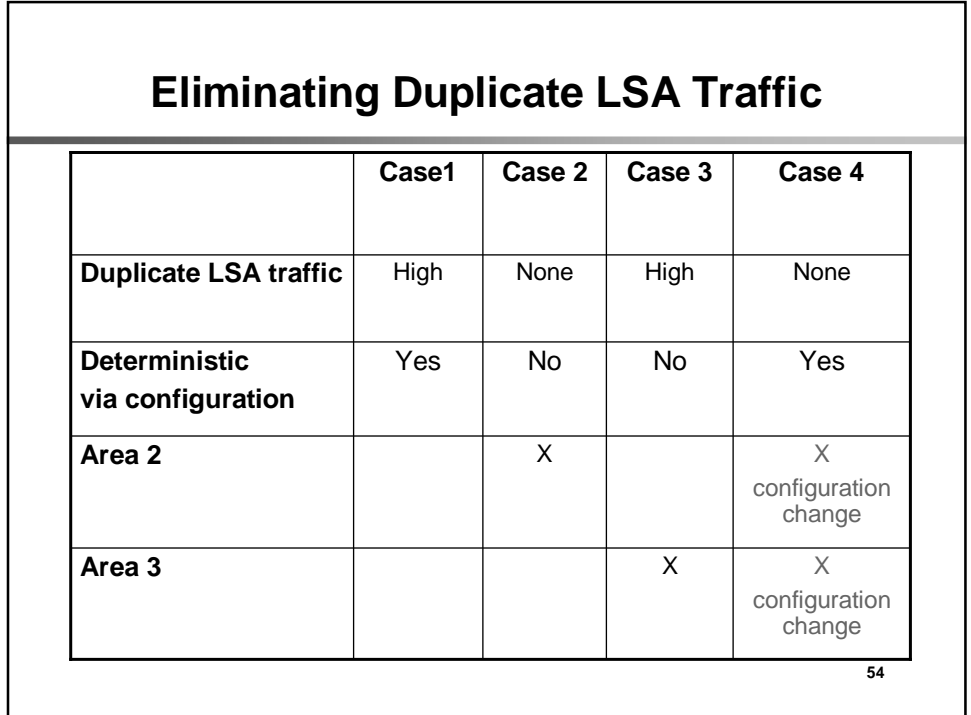

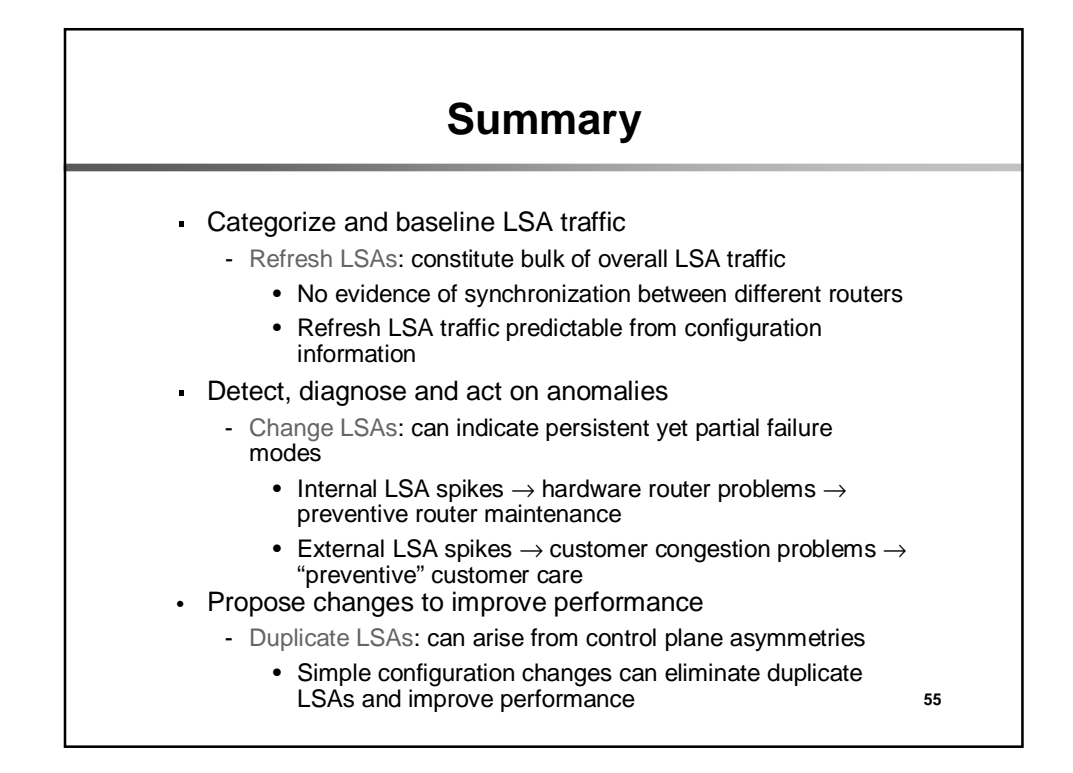

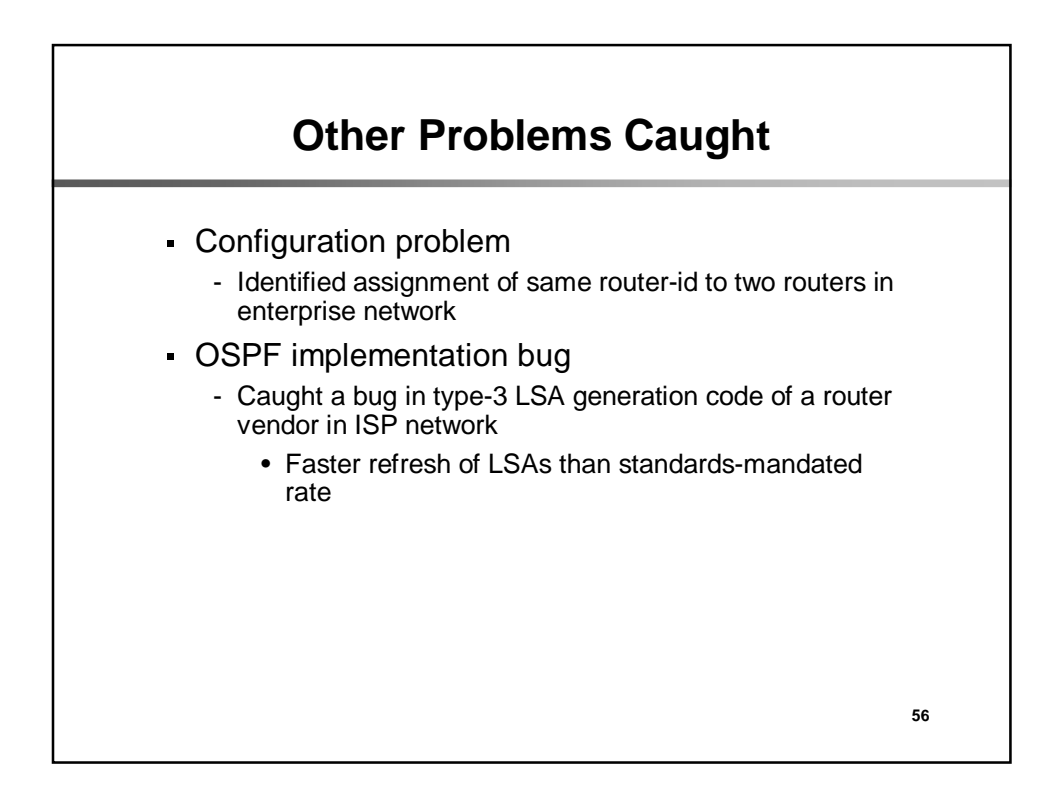

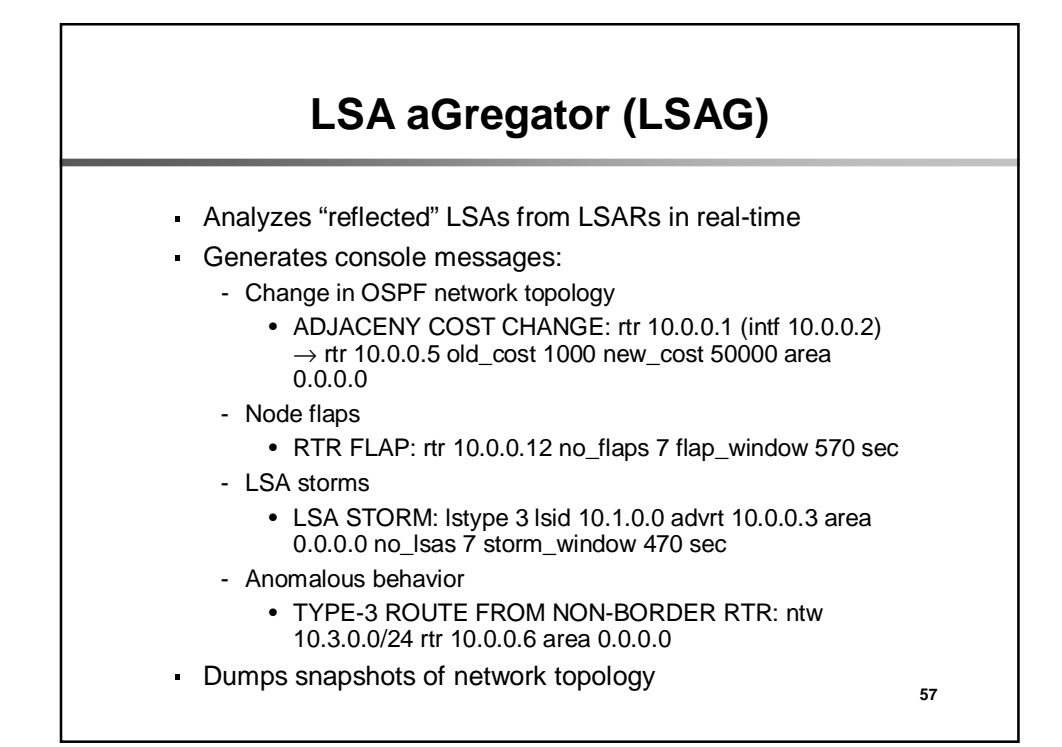

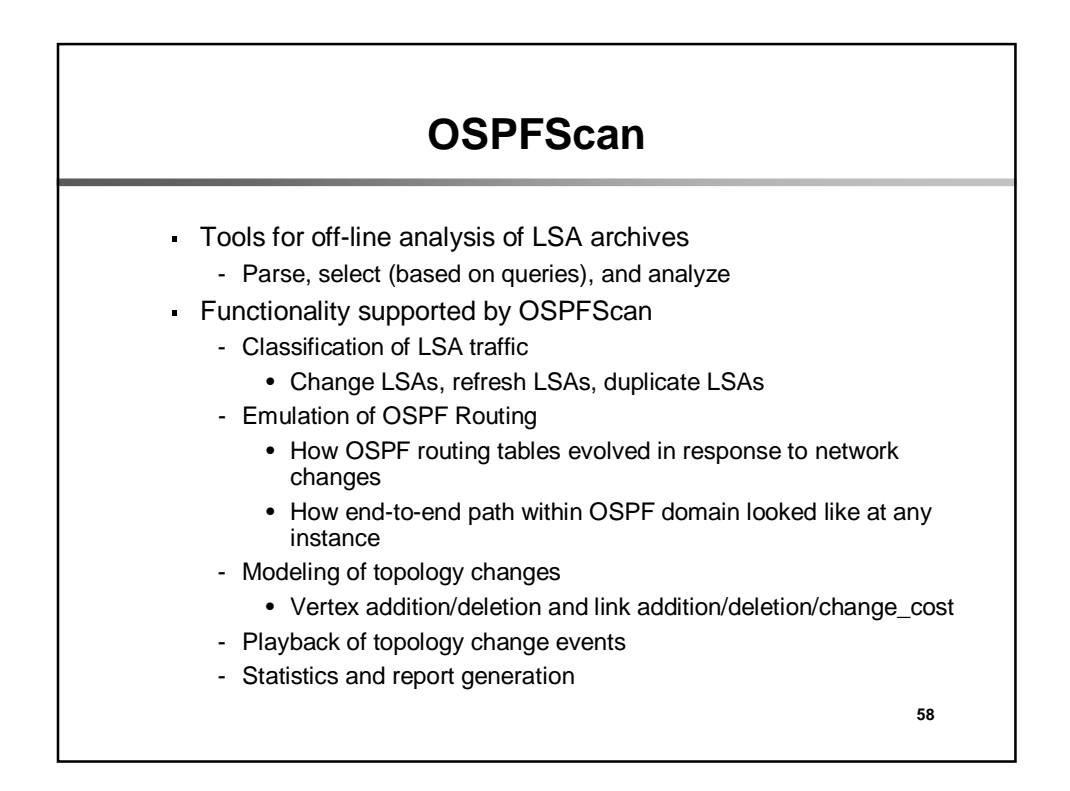

## **59 Deployment** Tier-1 ISP network - Area 0, 100+ routers; point-to-point links - Deployed since January, 2003 - LSA archive size: 8 MB/day - LSAR connection: partial adjacency mode Enterprise network - 15 areas, 500+ routers; Ethernet-based LANs - Deployed since February, 2002 - LSA archive size: 10 MB/day - LSAR connection: host mode

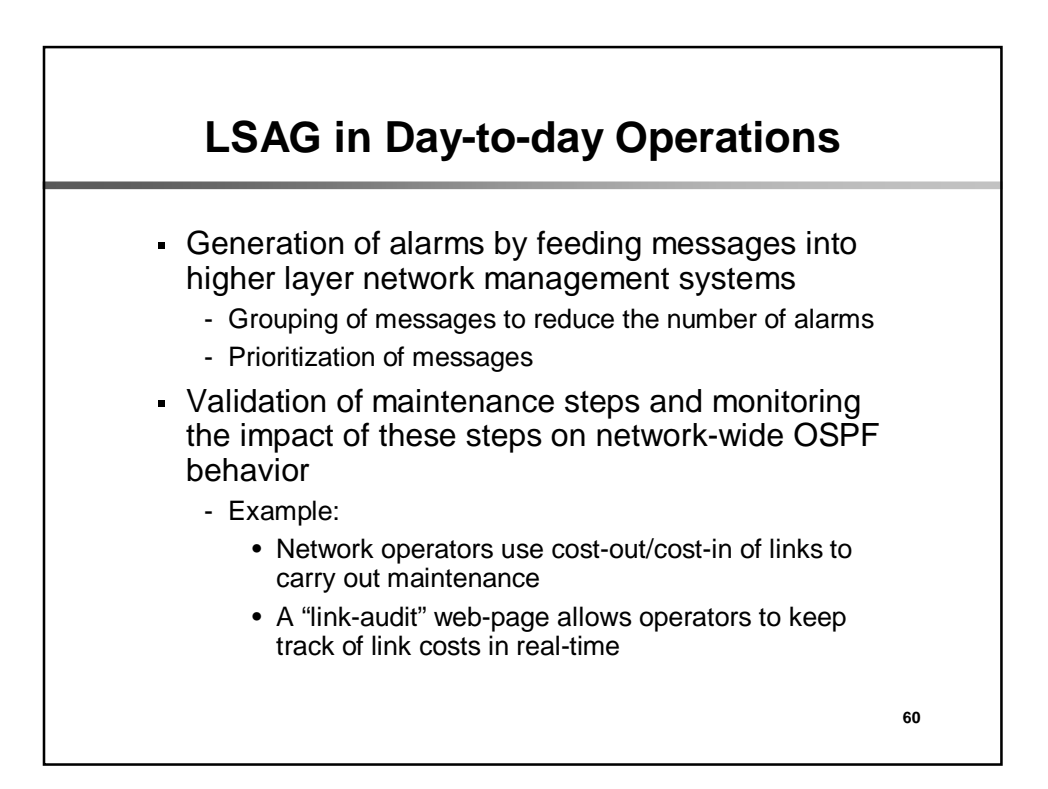

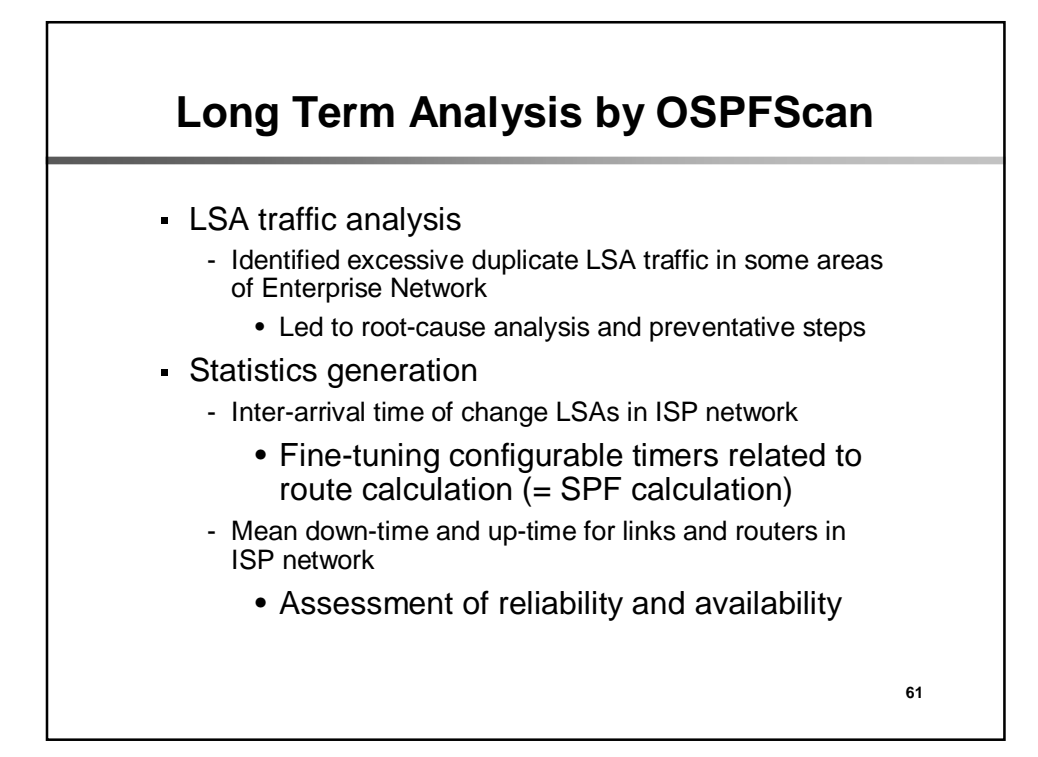